## Introducción al SQL

**SQL** (Structured Query Language) standard de hecho para RDBMS. Incluye DDL, DML y DCL.

## **SQL** es un lenguaje declarativo (no procedural).

**\* No especifica la secuencia de operaciones necesarias para obtener el resultado.**

El modelo de datos se basa estrictamente en el modelo relacional. **Las relaciones son representadas por tablas.**

#### **Reseña histórica**

**La estandarización comenzó en 1986.SQL-92, definido en 1992 por ISO (InternationalStandard Organization) y ANSI (AmericanNational Standard Institute)SQL-1999, hace a SQL un lenguaje**

 **computacionalmente completo para objetos persistentes.**

#### **Reseña histórica**

**En la actualidad cada sistema tiene su propio dialecto:**

- **\* Soporta la mayor parte de SQL-92**
- **\* Tiene elementos de SQL-1999**
- **\* Tiene características no standard**

#### **Se verá el subconjunto más común.**

Una base de datos simple: **Una base de datos simple:**

Exam **Est\_Mat\_Exam** Est\_Mat\_ **Alumnos**

Alumnos

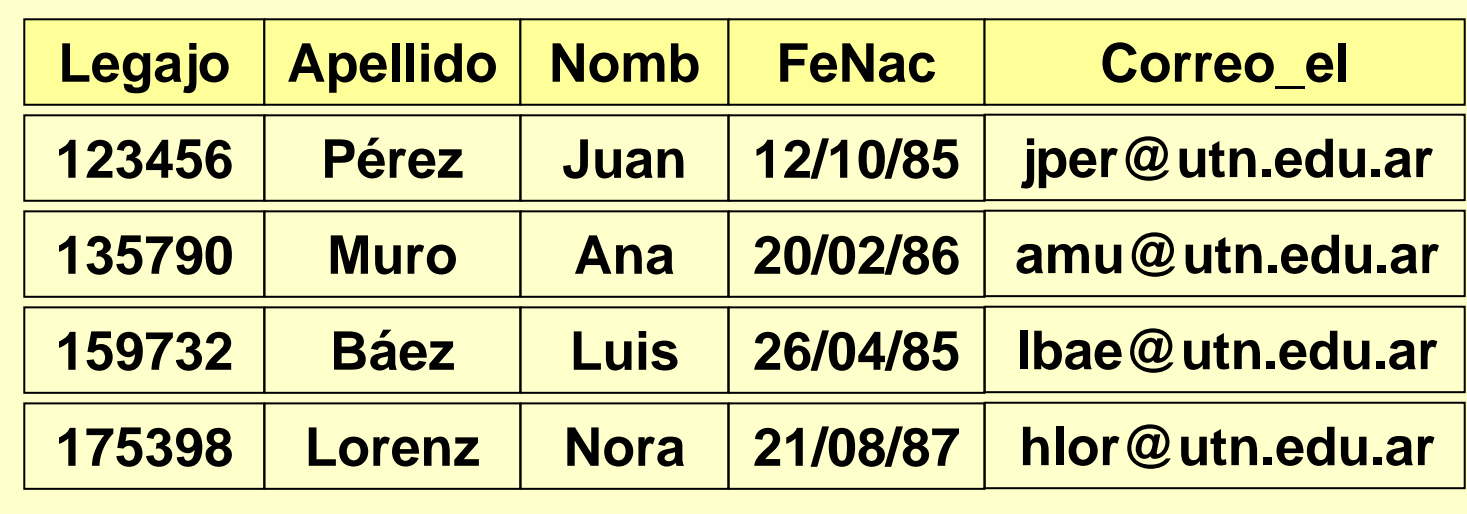

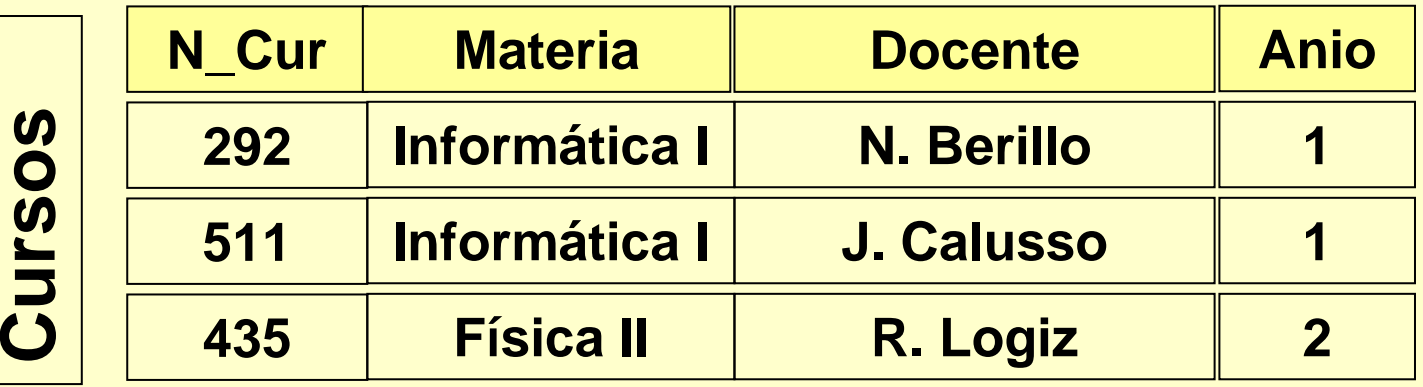

Evaluac **Evaluac**

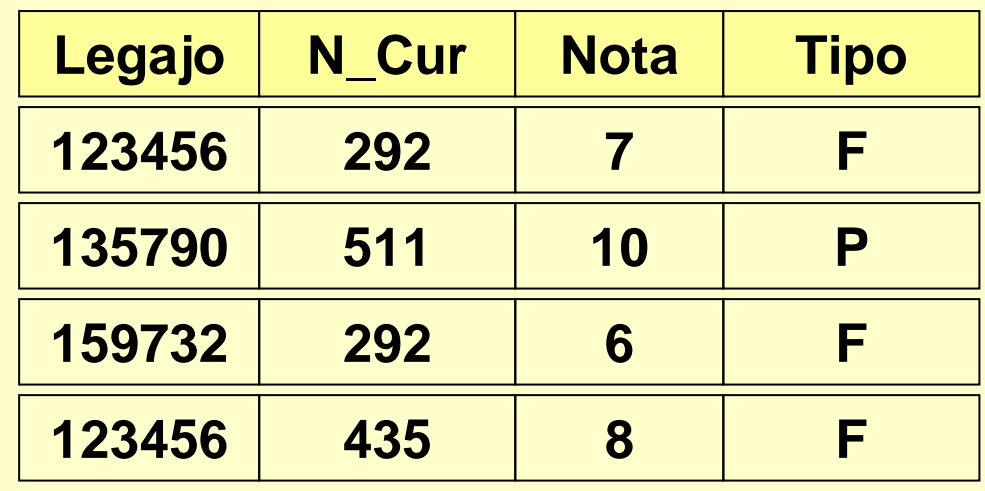

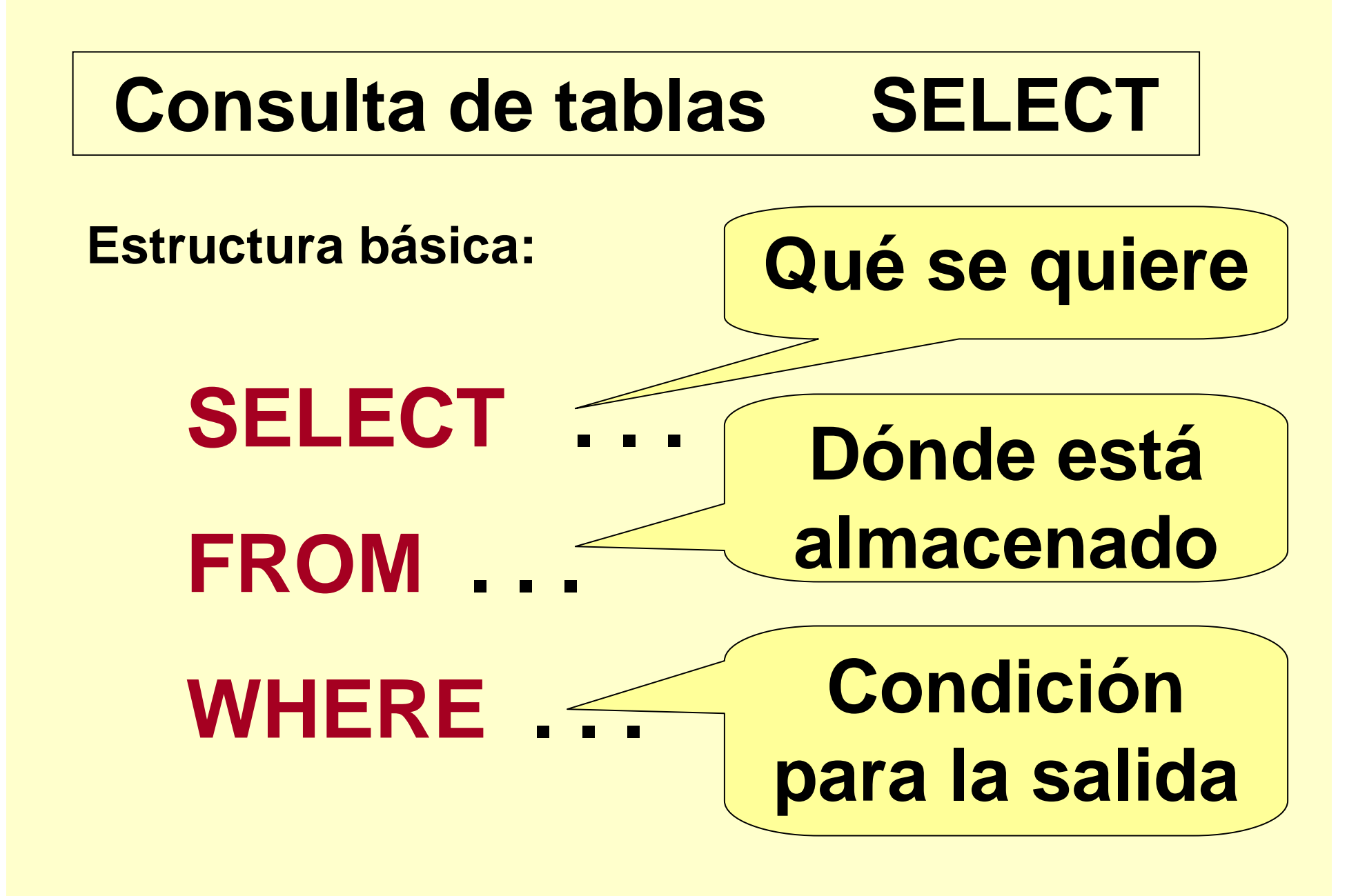

#### **Mostrar todos los datos**

**Encontrar todos los cursos de la base.(Esto es equivalente a ver la instancia de la relación.)**

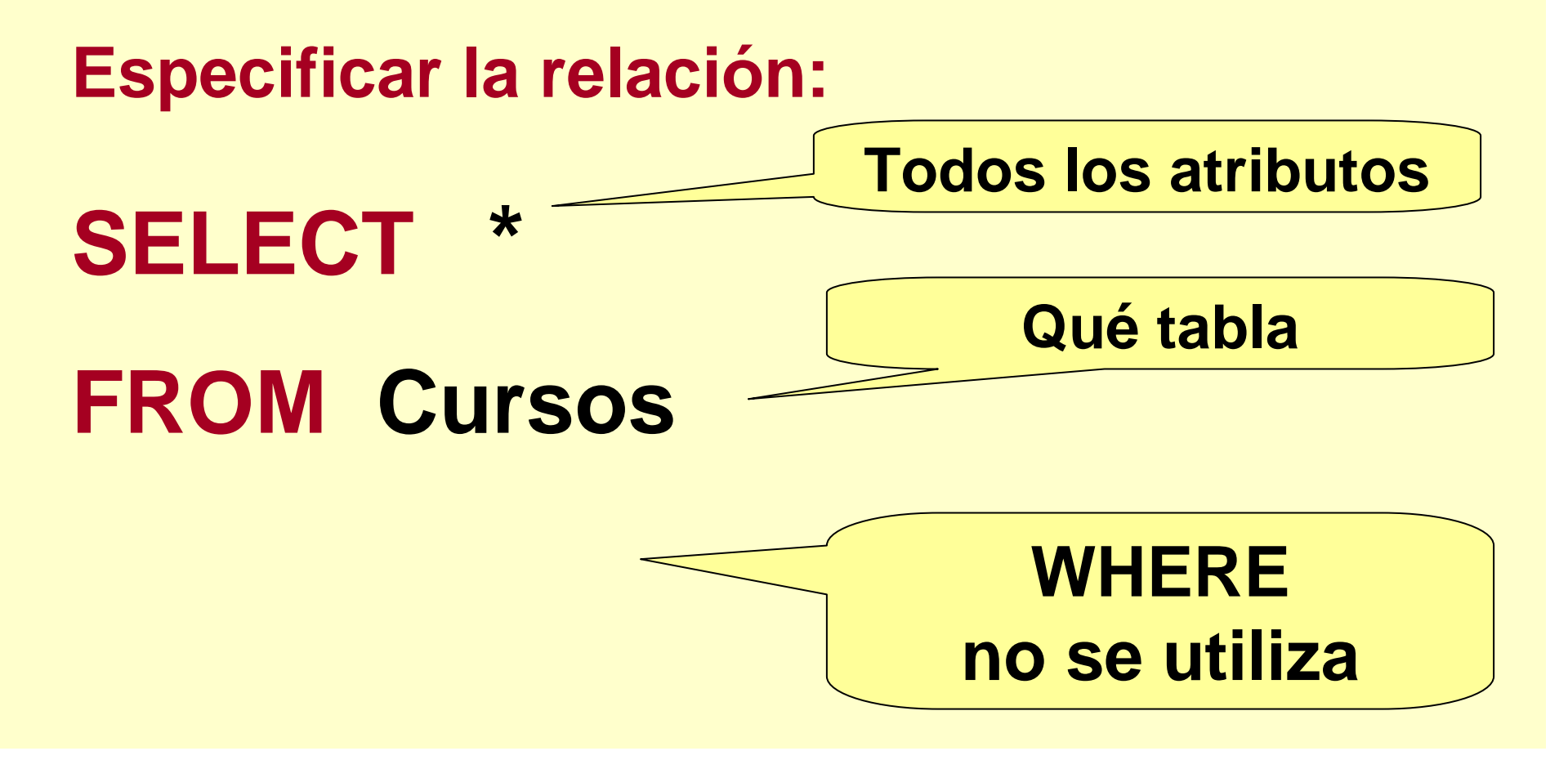

### **Mostrar sólo algunos datos**

**Listar sólo los atributos que nos interesen.**

**SELECT N\_Cur, Materia, Anio**

## **FROM Cursos**

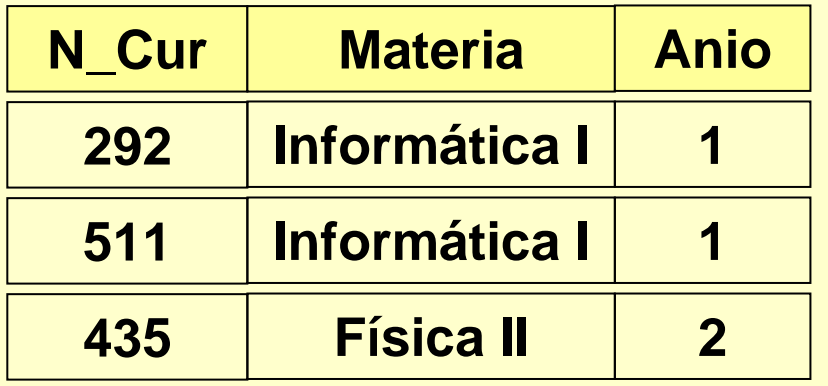

**La cláusula La cláusula SELECT reporta el elenco deelenco de atributosdeseados reporta el atributosdeseados**

### **Mostrar sólo algunos datos**

**La secuencia de columnas es elección del usuario, según se indique en SELECT.SELECT Materia, Anio, N\_Cur**

**FROM Cursos**

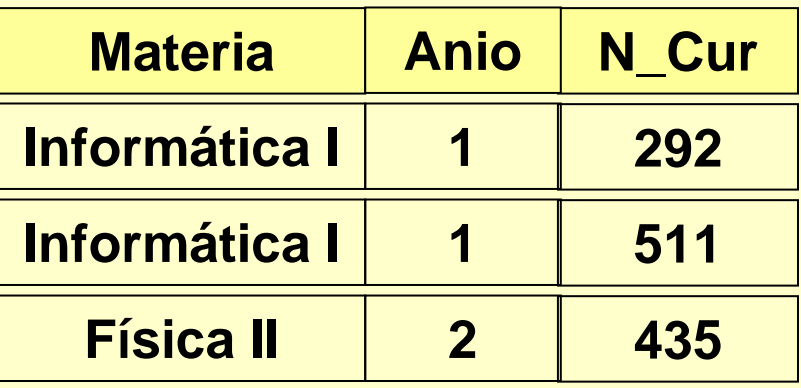

### **Filas duplicadas**

**Si las columnas seleccionadas no contienen la clave, pueden aparecer filas duplicadas.**

**SELECT Materia**

**FROM Cursos**

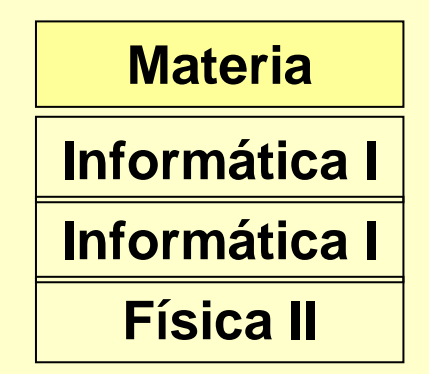

**Esto se puede evitar utilizando la opción "DISTINCT".**

**SELECT DISTINCT Materia FROM Cursos**

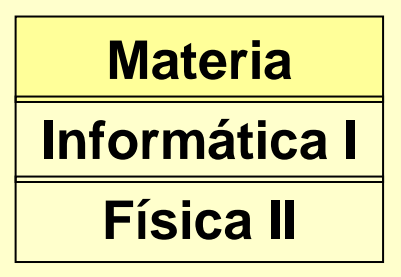

#### **Filas duplicadas**

#### **No hay forma de impedir la duplicación parcial en Materia.**

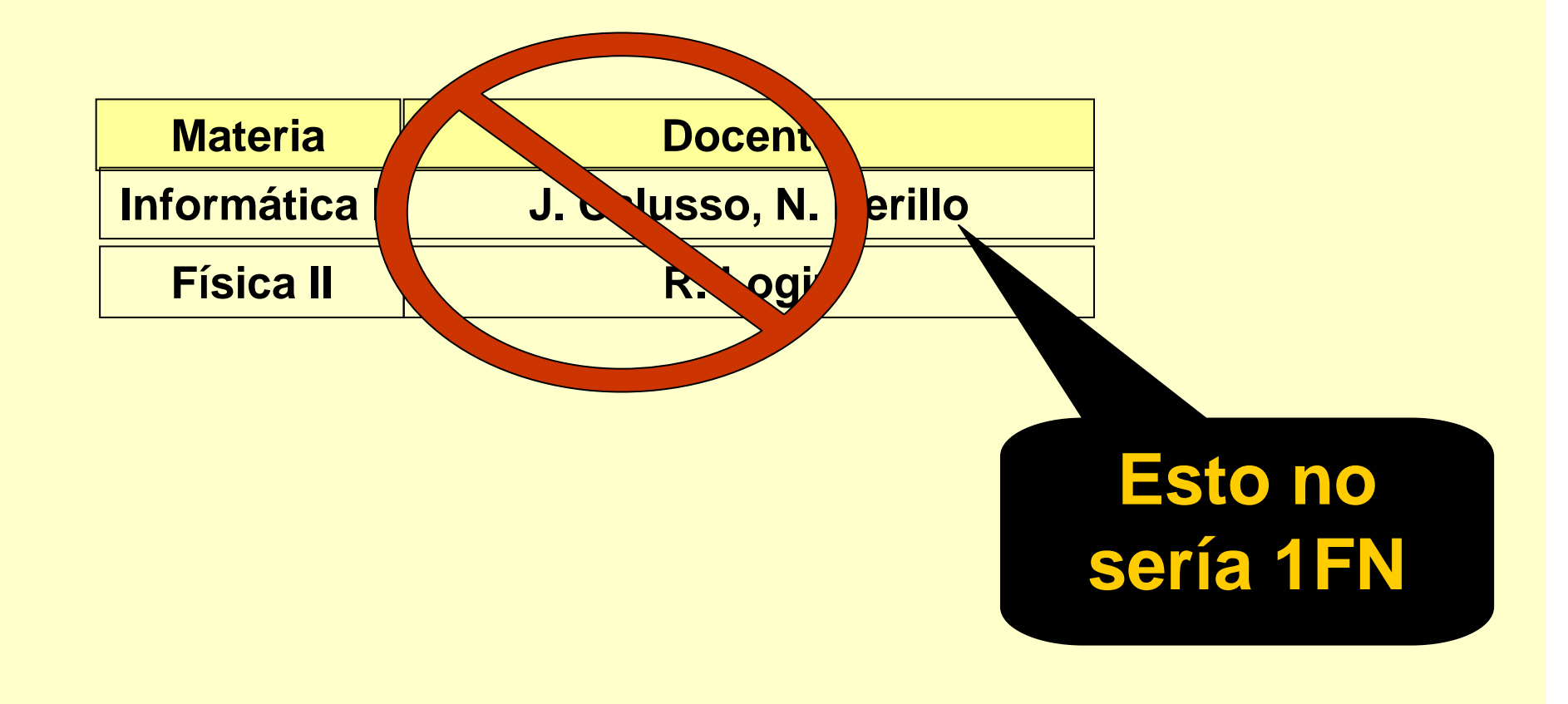

#### **Renombrar columnas**

**Los alias pueden ayudar a dar claridad a la lectura de resultados.** 

**SELECT Nombre AS Materia, Profesor AS Docente**

## **FROM Cursos**

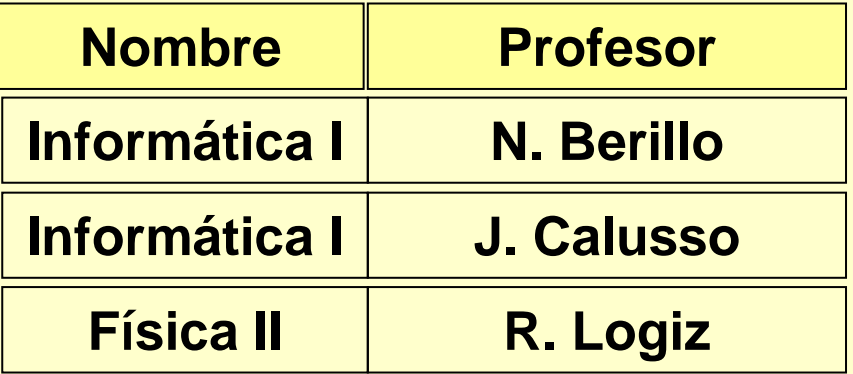

**Antes de la presentación, es posible realizar algunos procesos.** 

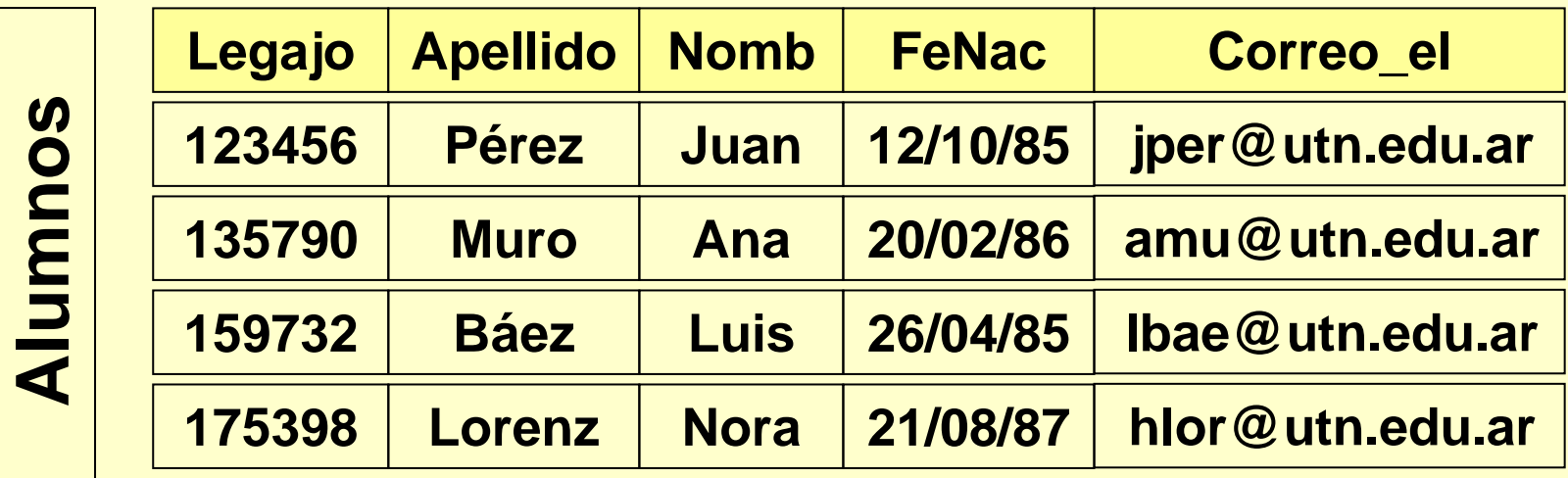

## **SELECT Legajo,CONCAT( Nombre, ' ',Apellido)FROM Alumnos**

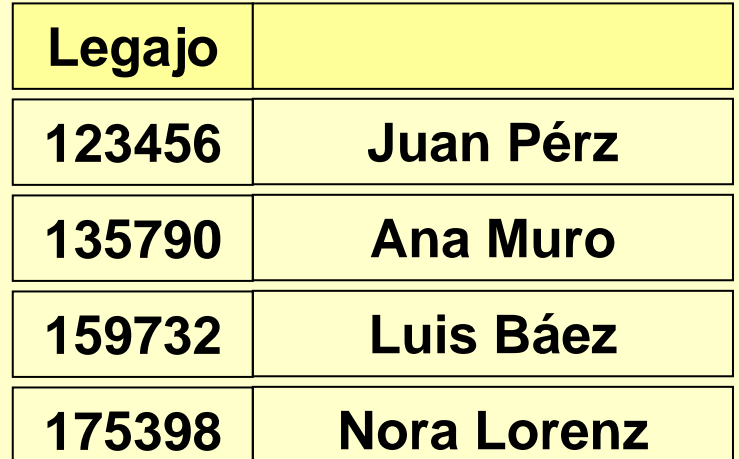

## **SELECT Legajo,CONCAT( Nombre, ' ',Apellido)**

**FROM Alumnos**

**Antes de la presentación, es posible realizar algunos procesos.** 

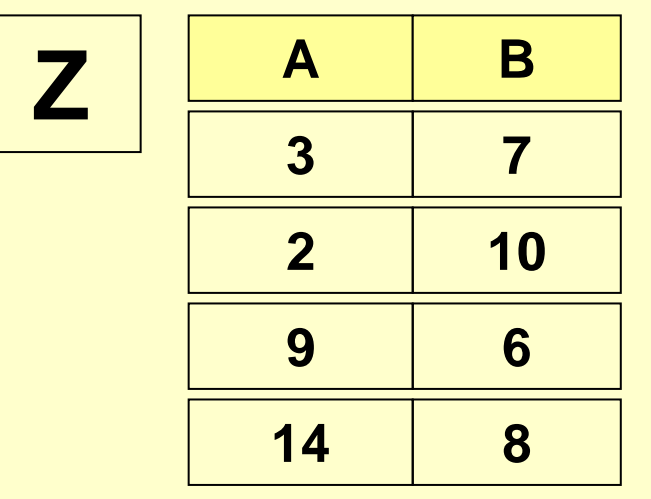

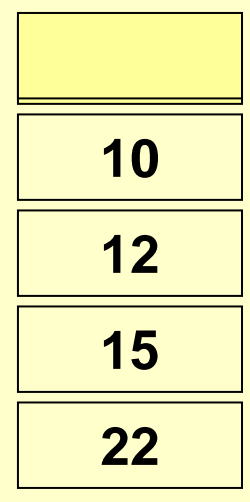

**SELECT A + BFROMZ**

**Para darle a la columna resultante un nombre distinto del que se le asigna por defecto:** 

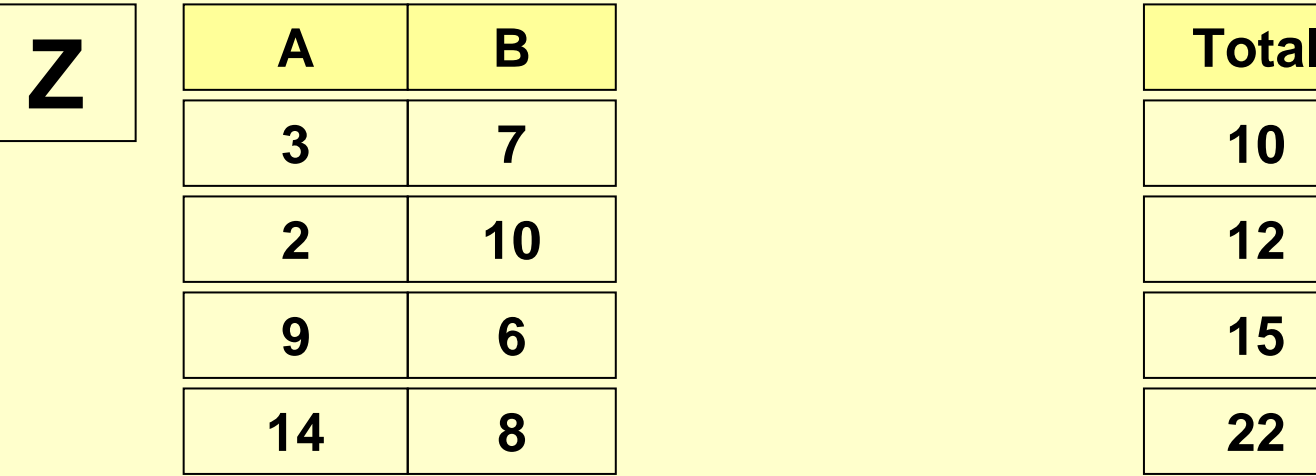

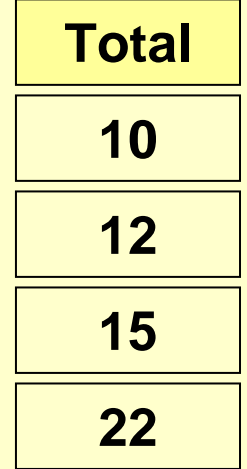

**SELECT A + Bas "Total"FROMZ**

### **Ver un subconjunto de t-uplas**

**El Profesor Logiz quiere ver los resultados de los exámenes del curso que dicta (435):** 

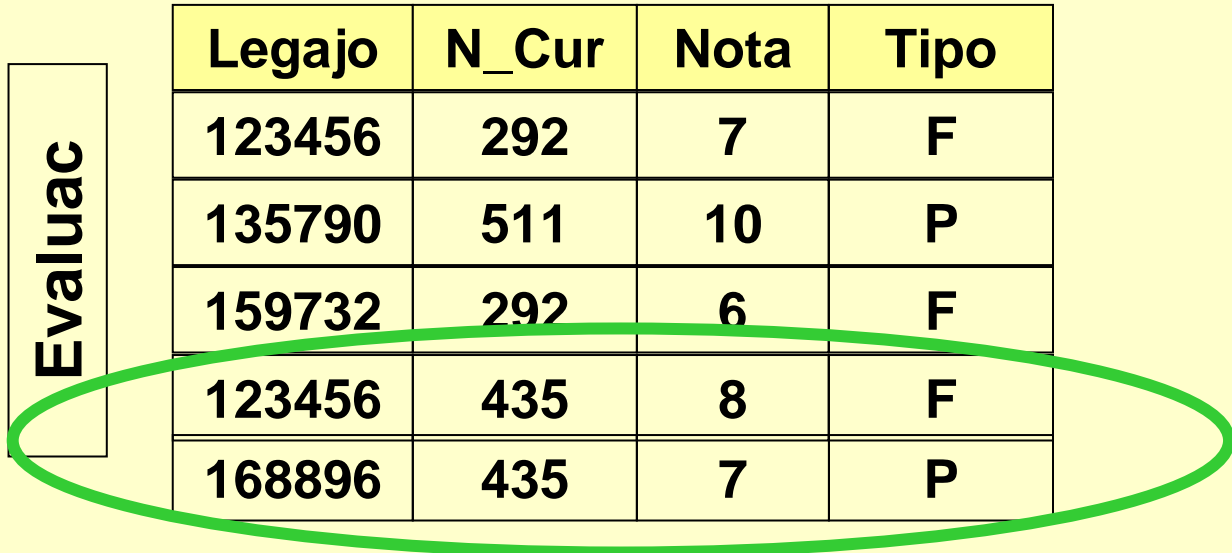

**Tendrá que especificar algo en su consulta...**

### **Cláusula WHERE: condiciones**

**Expresar una condición lógica: es decir, una expresión booleana que sea cierta para un subconjunto de t-uplas.**

**En este caso, la expresión será:N\_Cur = 435**

**123456168896 SELECT \* FROM Evaluac WHERE N\_Cur = 435**

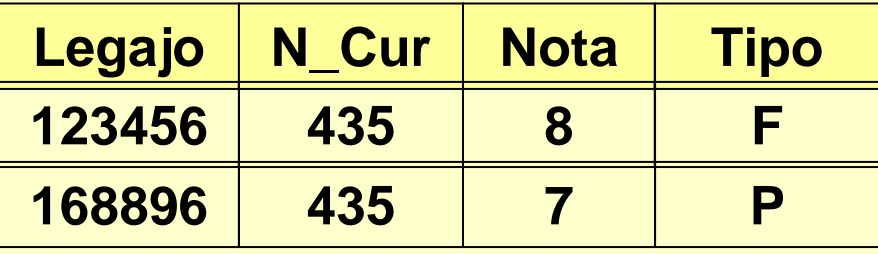

#### **Resumen**

#### **Elegir las t-uplas que interesen (WHERE).**

**Proyectar los atributos que interesen (SELECT).**

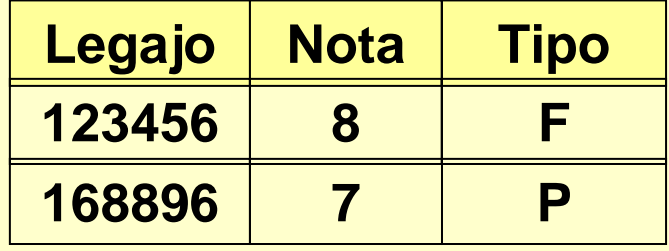

**SELECT Legajo, Nota,TipoFROM Evaluac WHERE N\_Cur = 435**

**La "regla" para seleccionar los datos que interesan puede ser más complicada.**

**Por ejemplo: El Profesor Logiz desea saber qué estudiantes obtuvieron más de 7.**

**El resultado deseado es:**

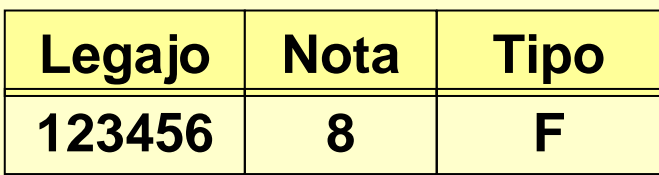

**El resultado involucra dos condiciones:**

**Una con respecto al número de curso(N\_Cur=435).**

**Una con respecto a la nota (Nota>7).**

**WHERE N\_Cur = 435 Nota > 7¿Cómo combinarlas????**

**Si estamos interesados en t-uplas que satisfagan ambas condiciones, el operador es AND:**

> **SELECT \*FROM Evaluac WHERE N\_Cur = 435 AND Nota > 7**

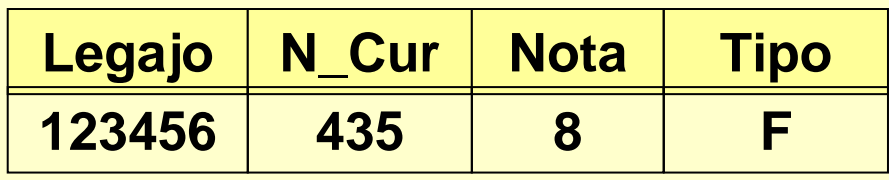

**Si estamos interesados en t-uplas que satisfagan al menos una condición, el operador es OR:**

> **SELECT \*FROM Evaluac WHERE N\_Cur = 435 OR Nota > 7**

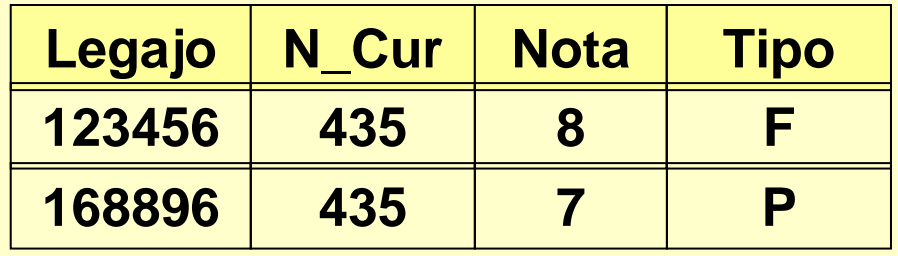

### **Ejercicio**

#### **Dada la estructura:Pedidos(Num\_Ped, Fecha, Cliente, Monto,Tasa\_IVA)**

#### **Se requiere:**

**La lista de pedidos a partir de 2005, del cliente Negri, mostrando el número de pedido, la fecha y el importe (más IVA).**

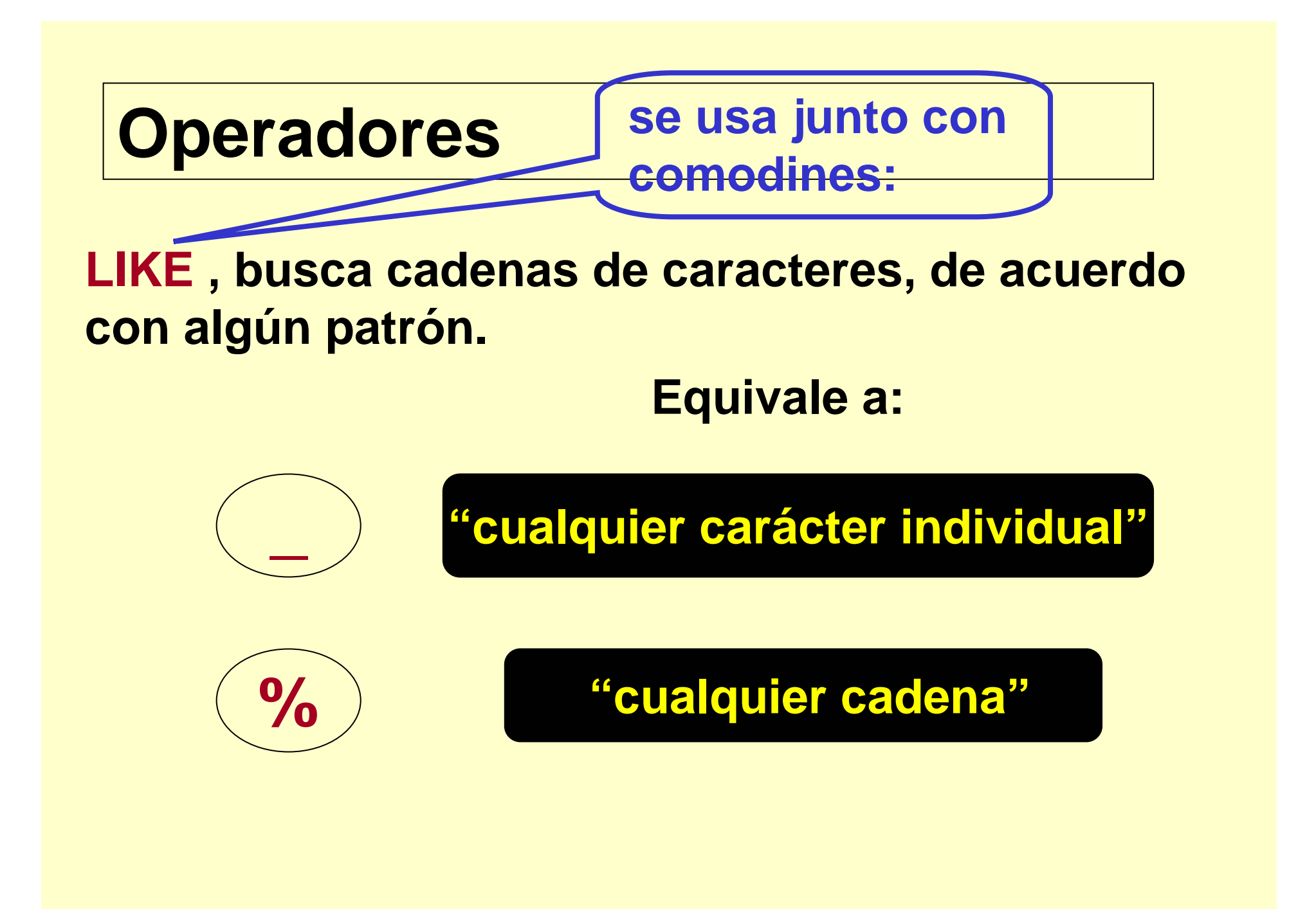

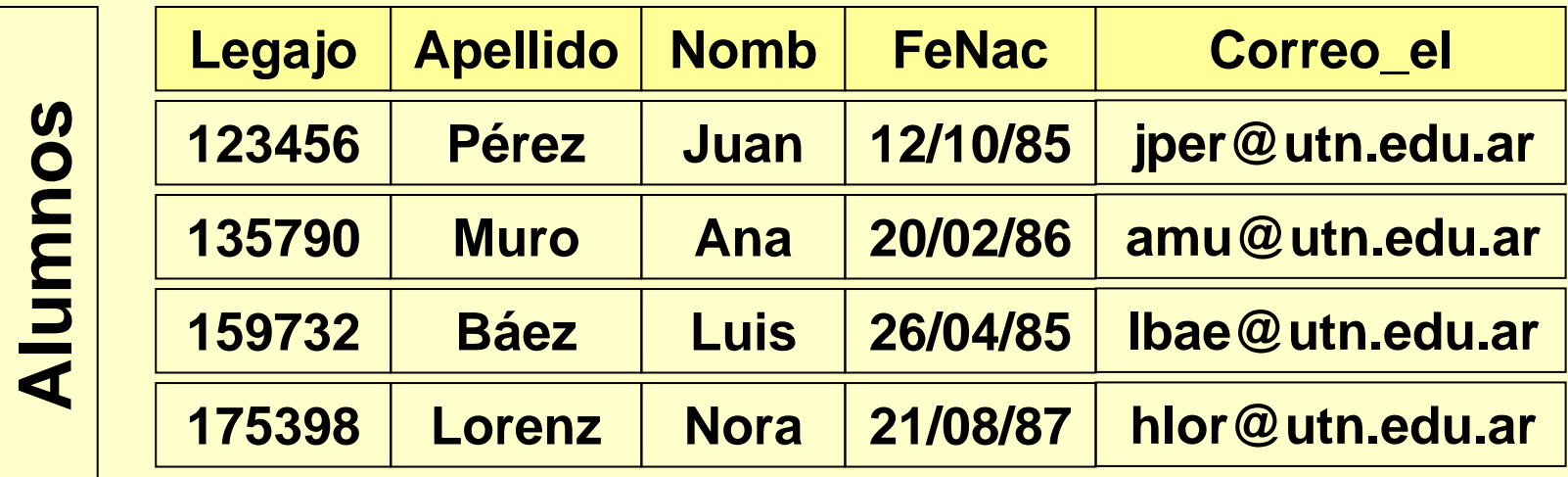

**Buscar los Legajos y Apellidos de los alumnos cuyos correos electrónicos tengan una "a" en la tercera posición y terminen en ".ar" .**

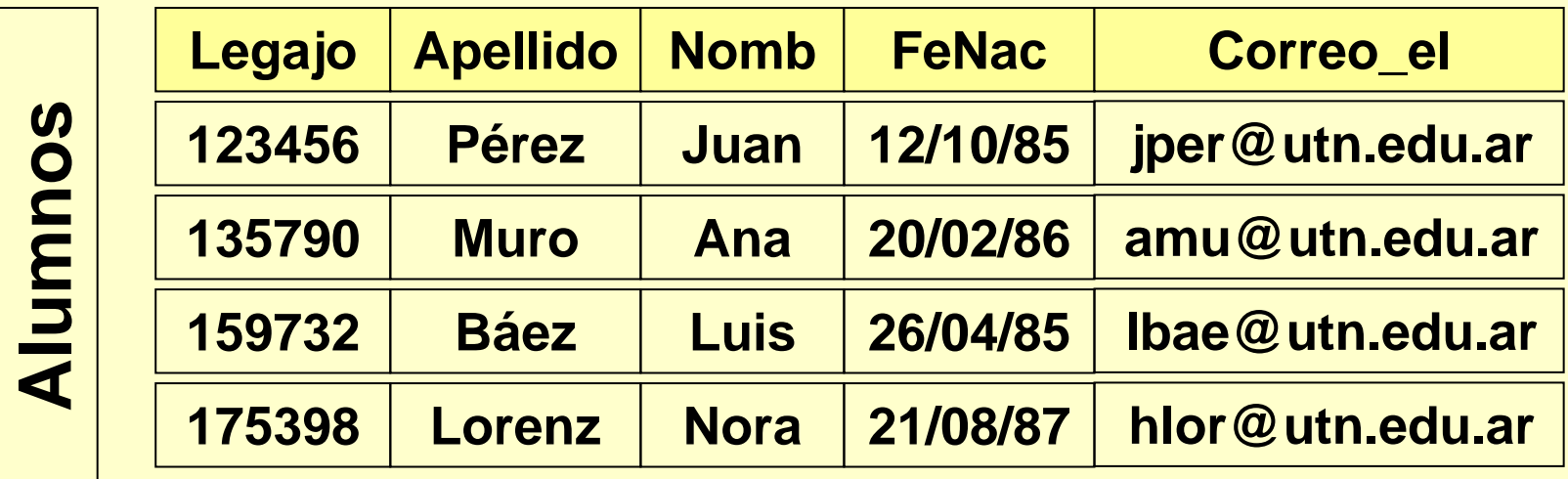

**SELECT Legajo, Apellido FROM Alumnos WHERE Correo\_el LIKE '\_ \_a%.ar'**

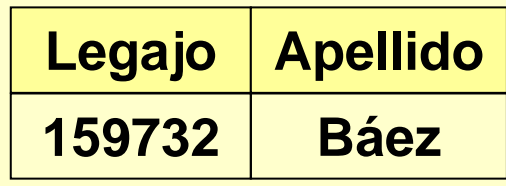

# **SELECT Legajo, Apellido FROM Alumnos WHERE Correo\_el LIKE '\_ \_a%.ar'**

#### **BETWEEN, es verdadera cuando un atributo pertenece al intervalo cerrado.**

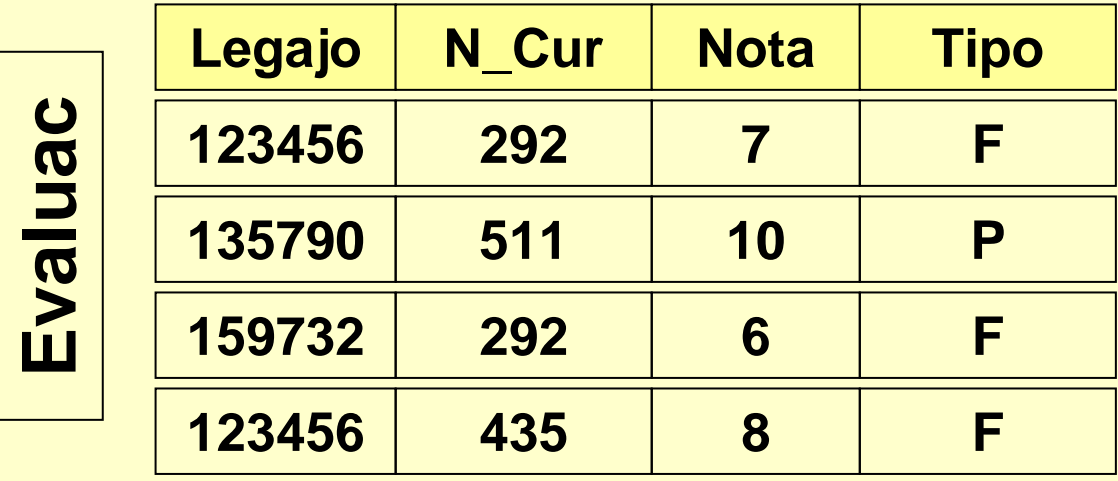

#### **Buscar los exámenes con nota entre 7 y 9:**

#### **BETWEEN, es verdadera cuando un atributo pertenece al intervalo cerrado.**

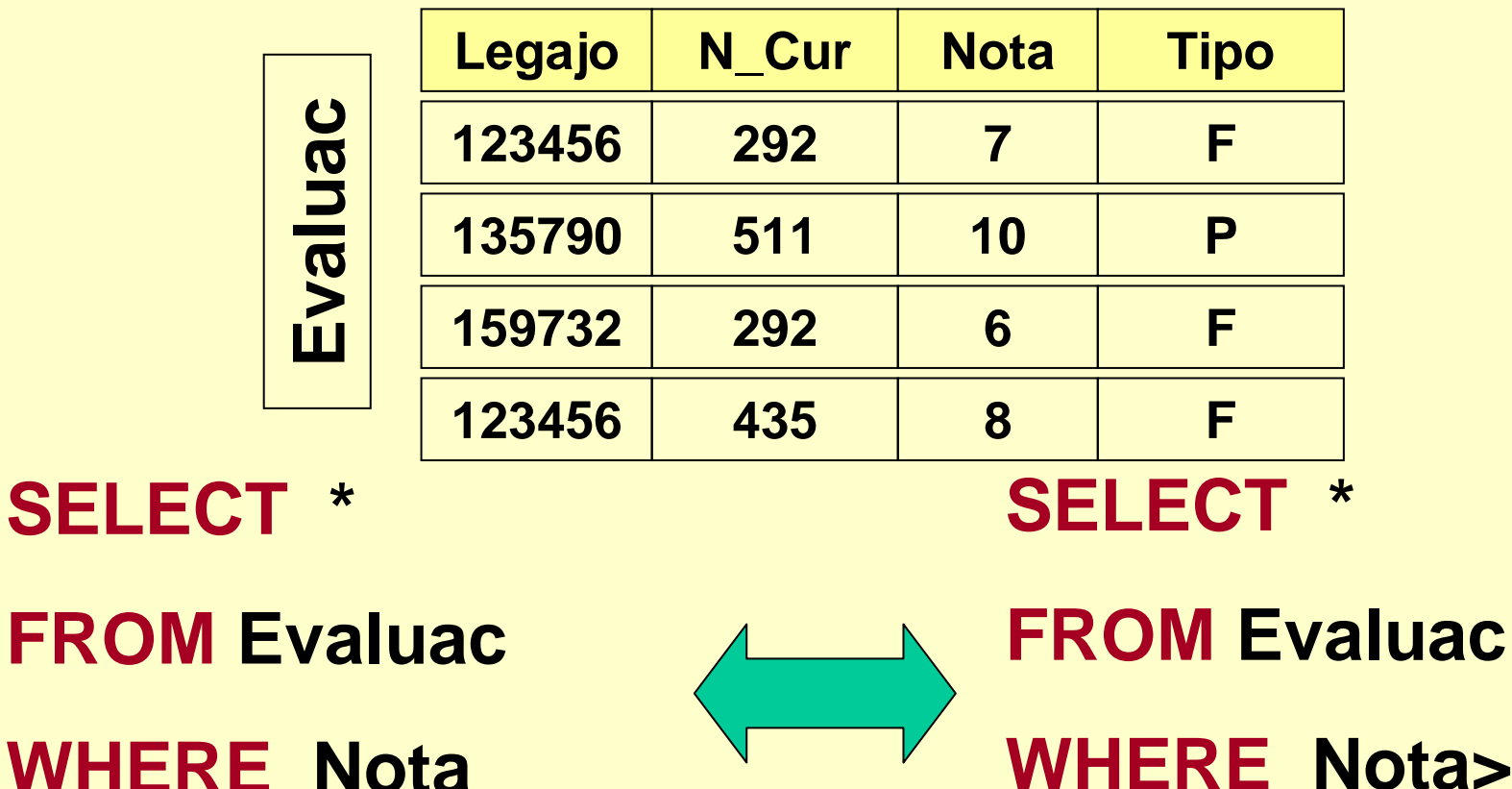

**WHE** E Nota<br>==**<u>1</u>= BETWEEN 7 AND 9**

 **Nota>=7 AND Nota<=9**

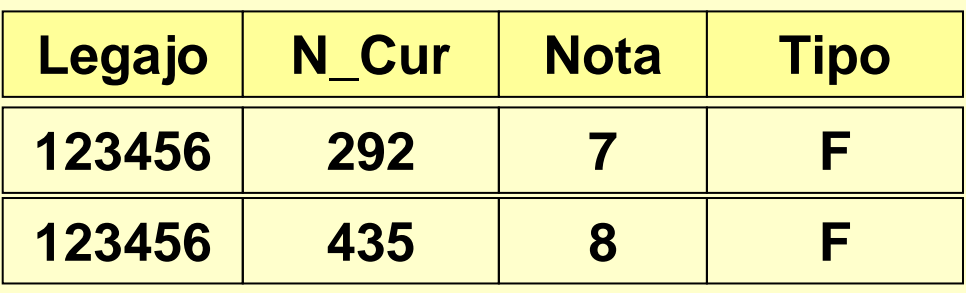

**SELECT \* FROM Evaluac WHERE Nota BETWEEN 7 AND 9 SELECT \* FROM Evaluac WHERE Nota>=7 AND Nota<=9**

#### **IN, es verdadera cuando el valor de un atributo pertenece a un conjunto de valores.**

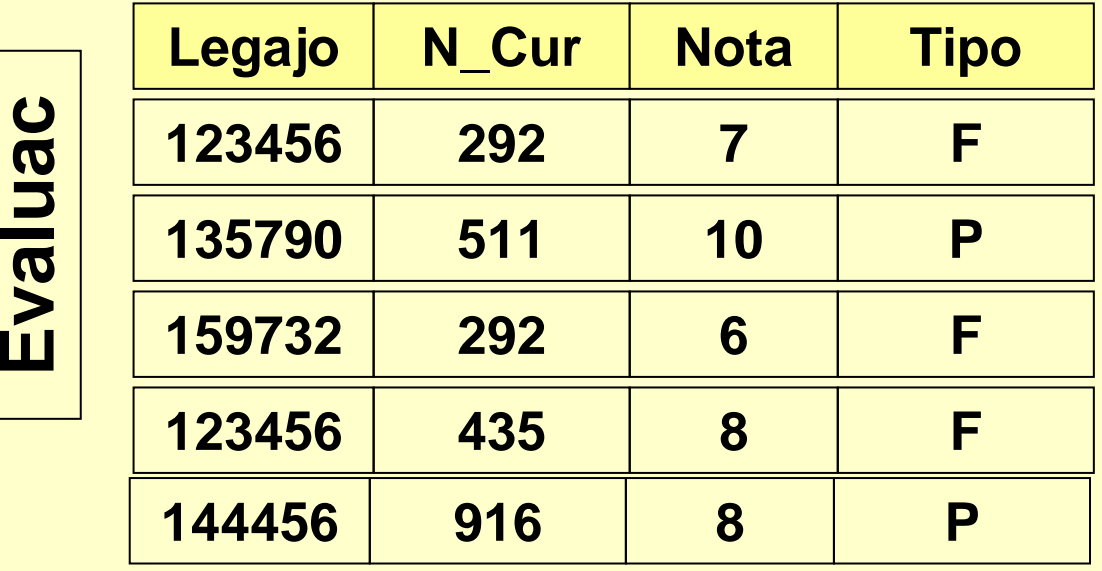

**Buscar los exámenes de los cursos 435 y 916:**

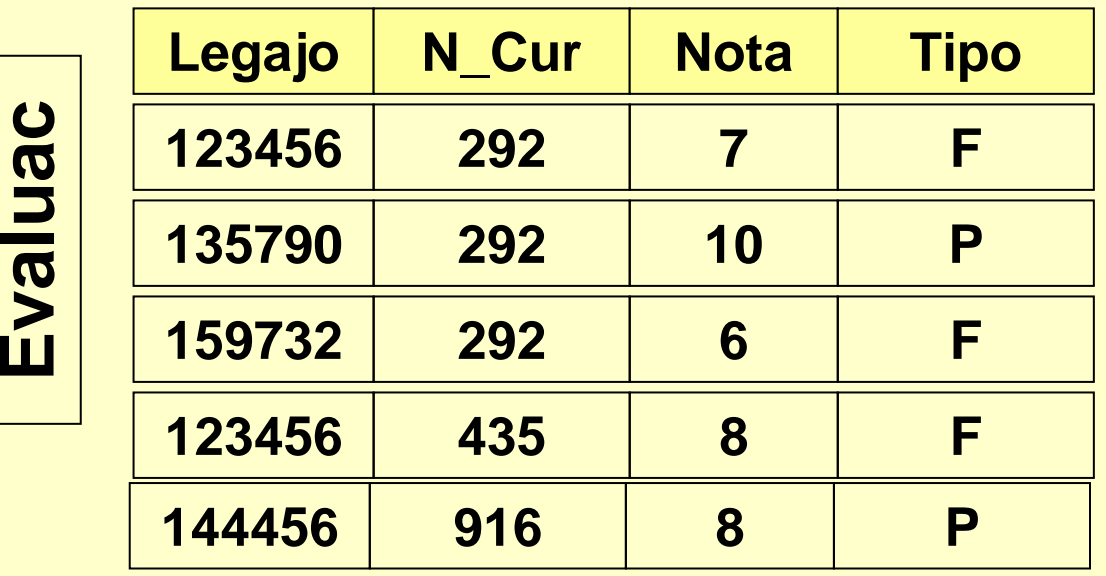

**SELECT \* FROM Evaluac WHERE N\_Cur IN (435,916)**

**SELECT \* FROM Evaluac WHERE N\_Cur=435 OR N\_Cur=916**

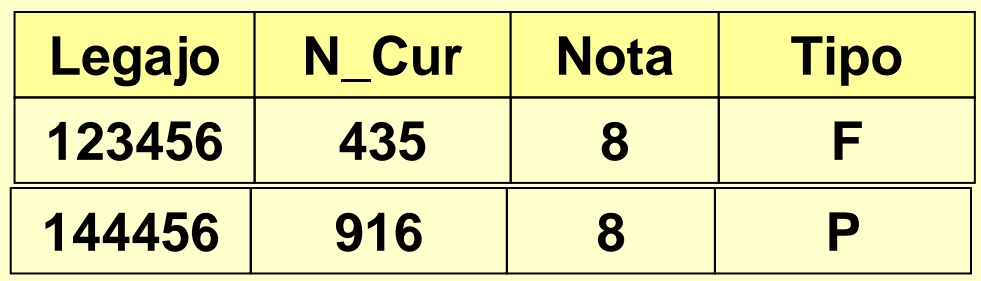

**SELECT \* FROM Evaluac WHERE Nota IN (435,916)**

**SELECT \* FROM Evaluac WHERE N\_Cur=435 OR N\_Cur=916**
# **Null values**

#### **Los NULL VALUES pueden dar origen a resultados extraños:**

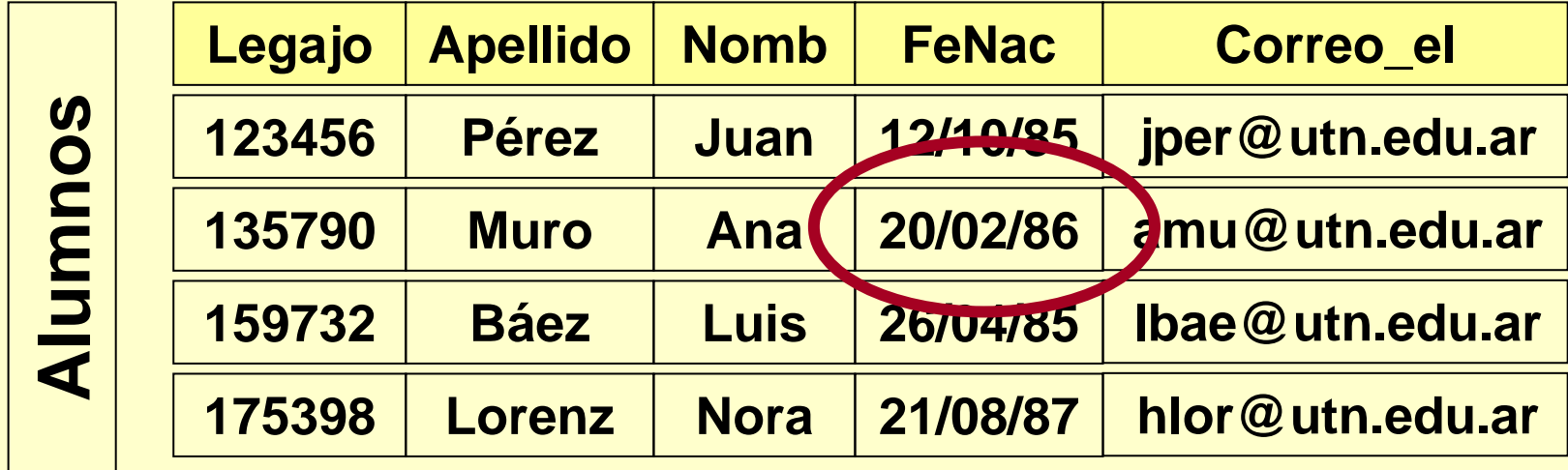

**Sea un cambio en los datos: Suponer que hay un NULL VALUE en la fecha de nacimiento de Ana Muro.**

# **Null values**

#### **Los NULL VALUES pueden dar origen a resultados extraños:**

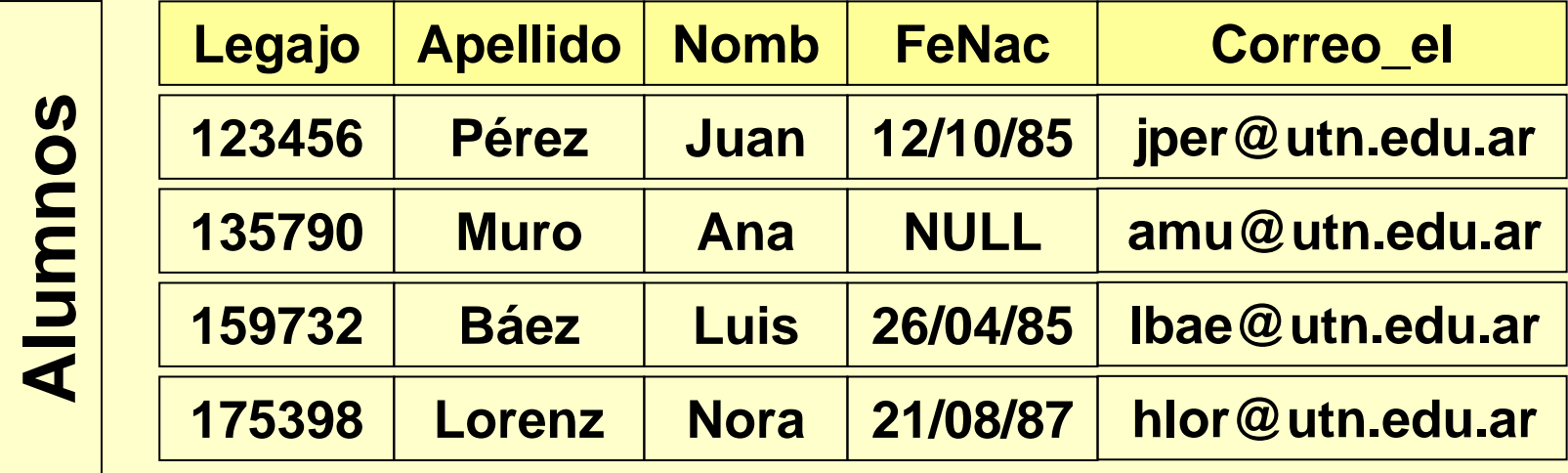

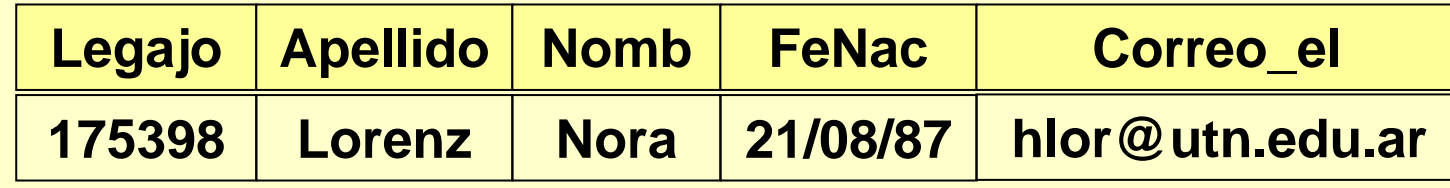

**SELECT \* FROM Alumnos WHERE FeNac > 31/12/85**

## **Null values**

**Ninguna condición acerca de la fecha de nacimiento (FeNac) puede seleccionar la fila de Ana Muro.**

# **Buscar Null values**

**Cualquier condición falla siempre con NULL VALUES, salvo que se la explore explícitamente con el operador IS.**

# **Buscar Null values**

#### **SELECT\***

# **FROM Alumnos**

### **WHERE FeNac IS NULL**

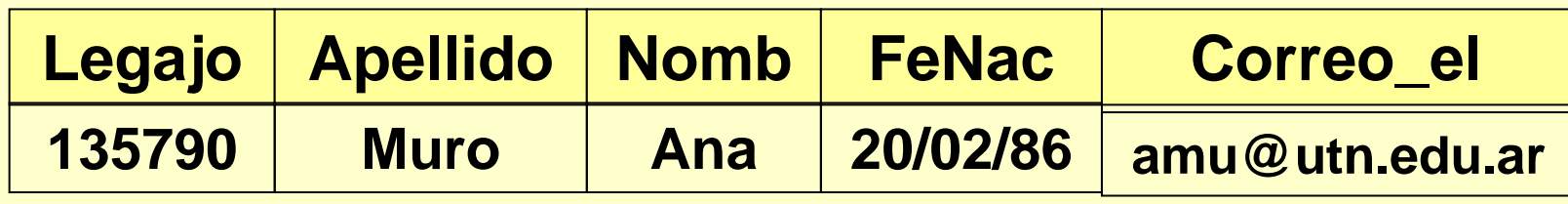

#### **Lo opuesto es:**

**NOT (FeNac IS NULL), verdadera cuando los valores son no nulos. También expresado como: FeNac IS NOT NULL**

#### **Null values y condiciones compuestas**

#### **ATENCIÓN:**

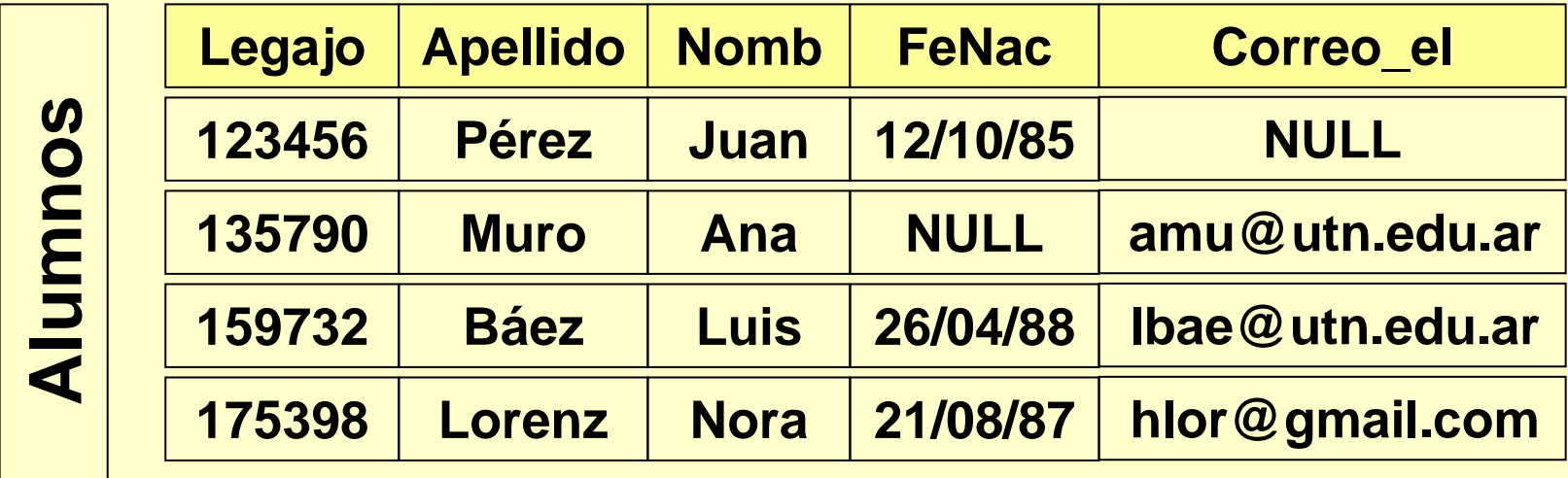

**SELECT Legajo FROM Alumnos WHERE FeNac <= 31/12/87 AND Correo\_el LIKE '%.com'**

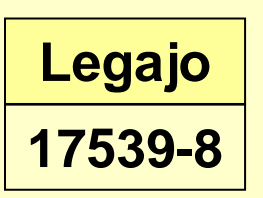

#### **Null values y condiciones compuestas**

#### **ATENCIÓN:**

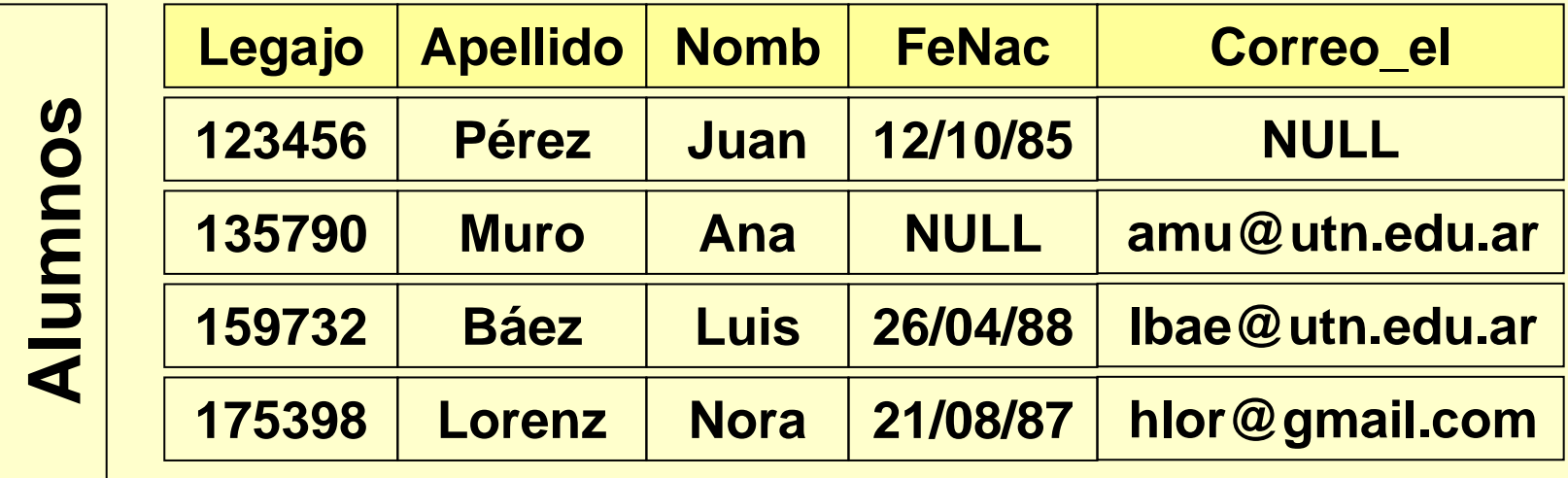

**SELECT Legajo FROM Alumnos WHERE FeNac <= 31/12/87 ORCorreo\_el LIKE '%.com'**

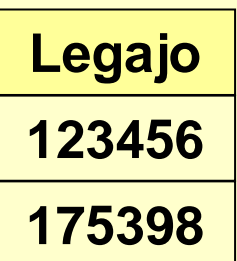

## **Ordenar resultados**

#### **El resultado de un SELECT trae filas en un orden impredecible.**

#### **La cláusula ORDER BY produce una salida ordenada.**

## **Ordenar resultados**

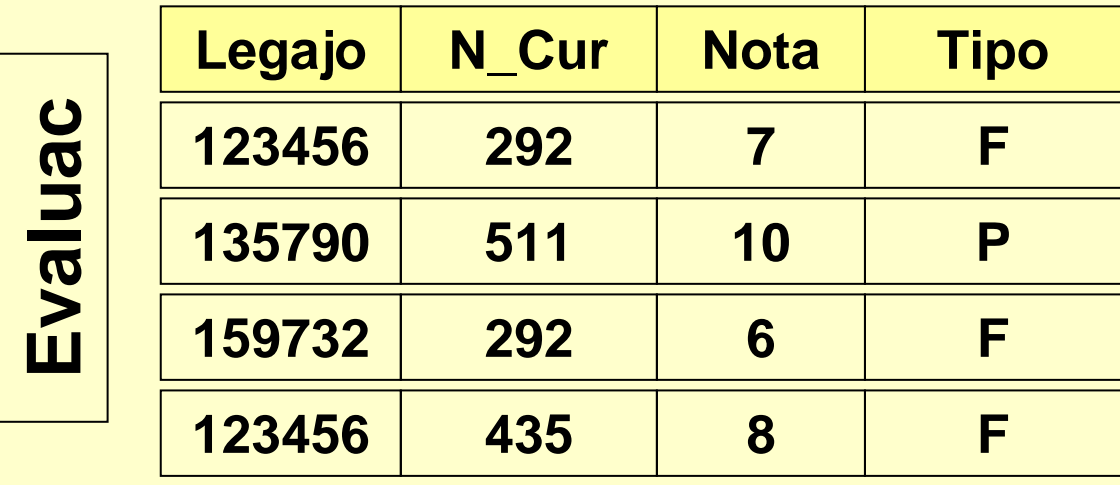

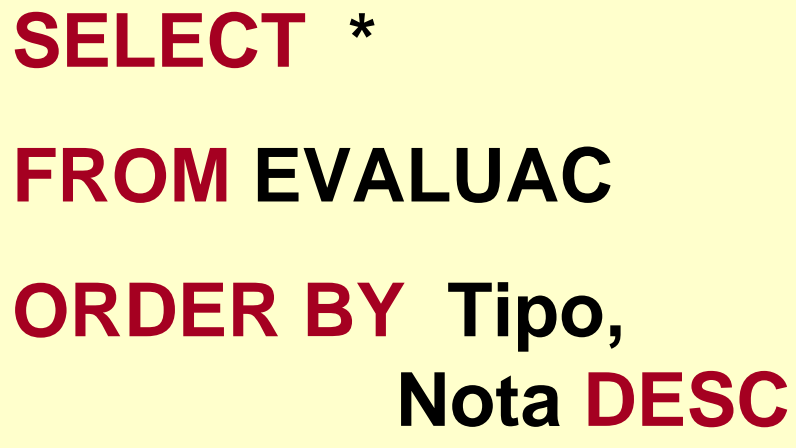

**Evaluac**

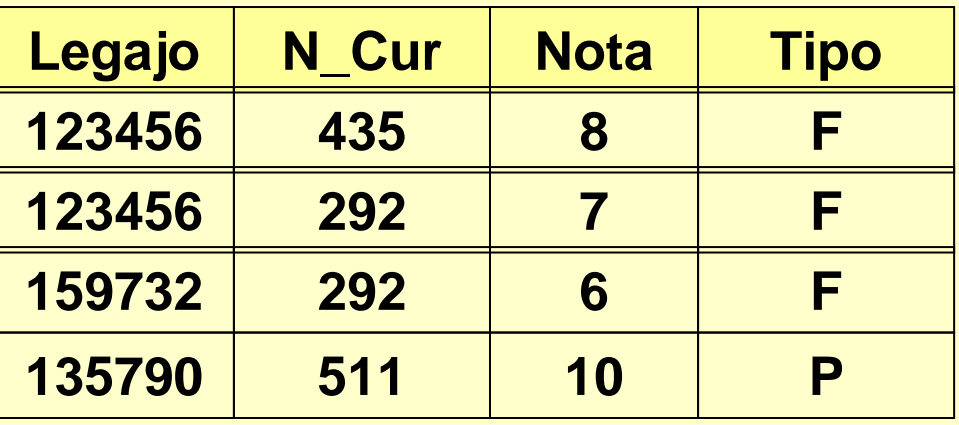

### **Cambiar el contenido de la base**

**Operaciones habituales:**

**Agregar t-uplas a la base de datos.Eliminar t-uplas de la base de datos.Modificar t-uplas de la base de datos.**

### **Cambiar el contenido de la base**

**INSERT puede usar el resultado de una consulta para agregar varias filas simultáneamente.**

**DELETE y UPDATE pueden usar condiciones para especificar cuáles t-uplas se han de borrar o modificar.**

## **Insertar una fila**

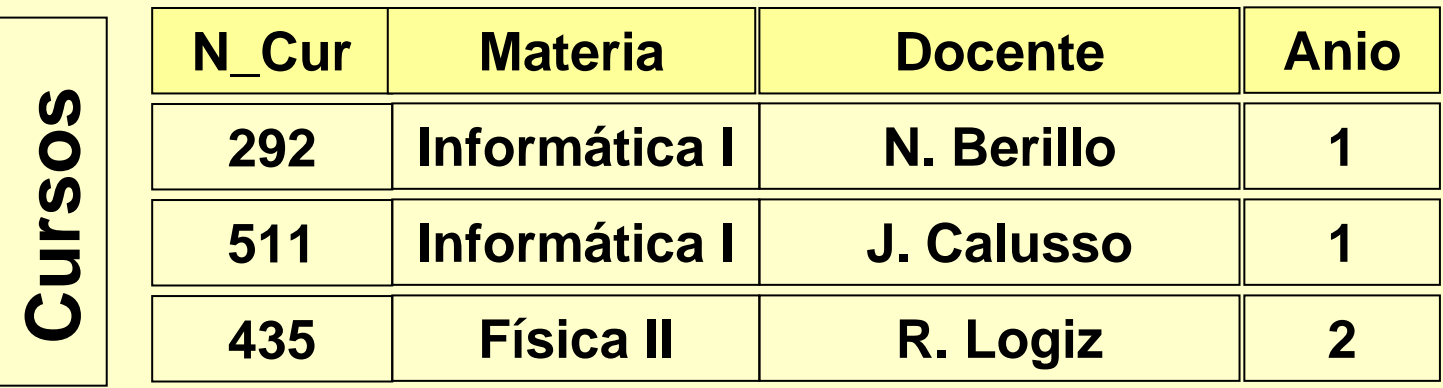

**Especificando valores para cada atributo:**

# **INSERT INTOCursos(N\_Cur,Docente,Materia,Anio).VALUES (230,Durza,Álgebra,1)**

## **Insertar una fila**

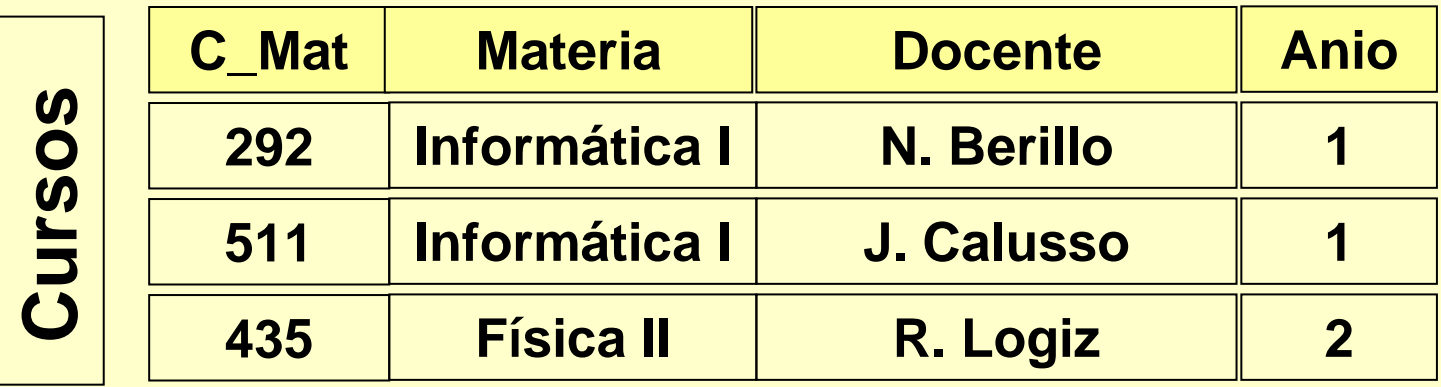

**Omitiendo el listado de atributos (Se usa implícitamente el orden utilizado en la definición de atributos):**

**INSERT INTO Cursos VALUES (230, Álgebra,Durza,1)**

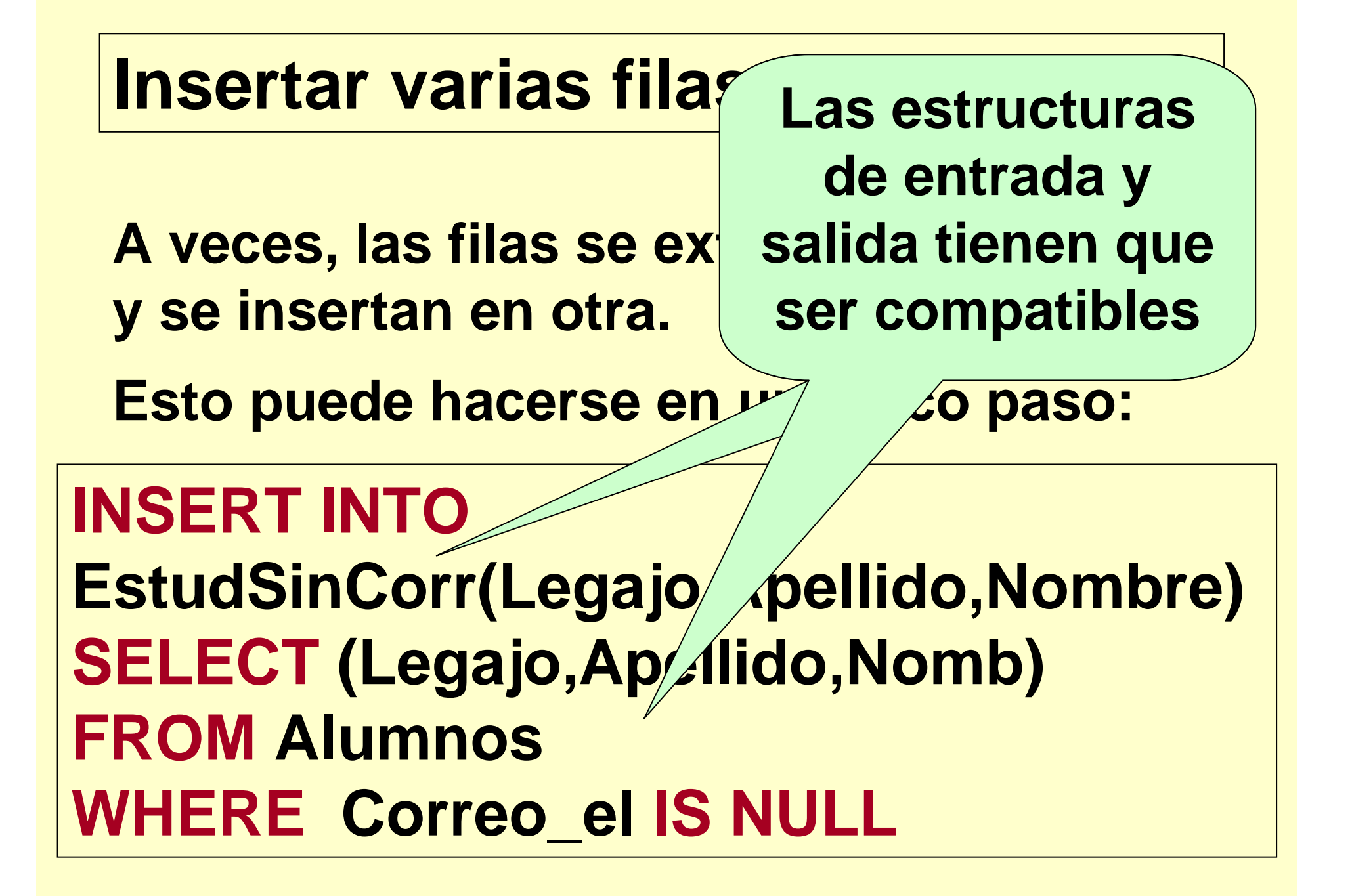

## **Borrar filas**

**Se usa una condición para especificar las filas a eliminar.**

**DELETE FROM Cursos**

**WHERE Docente = 'J. Logiz'**

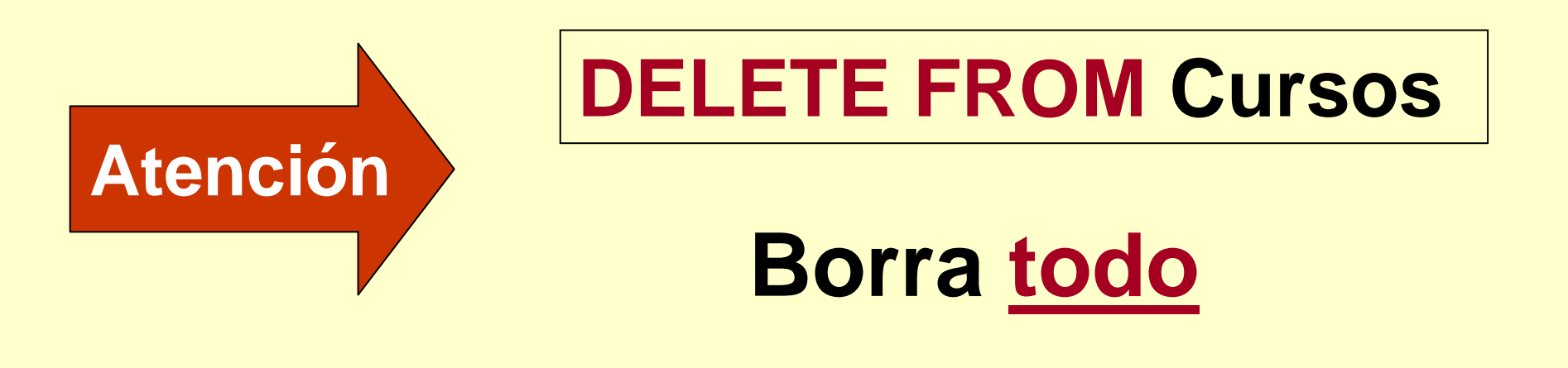

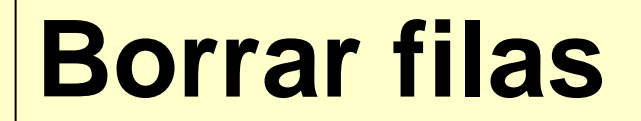

#### **ATENCIÓN:Restricción de integridad referencial.Se podría violar al borrar filas.**

# **Modificar t-uplas**

**Mediante una condición se especifica qué filas han de ser borradas.Los nuevos valores se especifican mediante expresiones.**

**UPDATE Cursos SET Docente= 'M. Duren', Anio=1WHERE Docente= 'J. Logiz'**

## **Modificar t-uplas**

**Mediante una condición se especifica qué filas han de ser borradas.Los nuevos valores se especifican mediante expresiones.**

**UPDATE Empleados SET S\_Basico= 1,15 \* S\_BasicoWHERE Cargo='Gerente'**

## **DDL Definición de tablas**

**CREATE TABLE define la estructura de una tabla y crea una instancia vacía.** 

**Para cada atributo se especifica:\* Nombre y dominio \* Valor opcional por defecto\* Restricciones opcionales**

> Opcionalmente, se especifican restricciones a nivel de tabla.

## **DDL Definición de tablas Ejemplo**

### **CREATE TABLE Alumnos (**

**Legajo CHAR (6) PRIMARY KEY, {Clave principal}DNI CHAR (8) UNIQUE NOT NULL, {Clave secundaria}Apellido VARCHAR (25) NOT NULL, Nomb VARCHAR (20) NOT NULL, FeNac DATE,Correo\_el VARCHAR (50) ) ;**

### **DDL Definición de tablas Ejemplo**

### **CREATE TABLE Cursos (**

**N\_Cur INT PRIMARY KEY, {Clave principal}Materia CHAR (20) NOT NULL,Docente VARCHAR (30),Anio INT DEFAULT 1 CHECK(Anio>0) ) ;**

## **DDL Definición de tablas Ejemplo**

**CREATE TABLE Evaluac (Legajo CHAR (6) NOT NULL REFERENCES Alumnos,N\_Cur INT NOT NULL REFERENCES Cursos, Nota INT NOT NULL CHECK (Nota BETWEEN 0 AND 10), Tipo CHAR (1) NOT NULL CHECK( Tipo IN('F','P')) ,PRIMARY KEY(Legajo,N\_Cur) ) ;**

# **NULL VALUES y DEFAULT**

**NOT NULL Excluye la posibilidad de NULL VALUES en un atributo.**

**Los valores por defecto (DEFAULT) se utilizarán si, al momento de la inserción de una t-upla no se suministra el valor para algún atributo.** 

**Correo\_el VARCHAR(50) DEFAULT'nn@utn.edu.ar' INSERT INTO Alumnos(Legajo,Apellido,Nomb,FeNac) VALUES(234567,'Bertold','Mario',29/09/84)**

# **CLAVES**

**La restricción UNIQUE especifica una clave alternativa.DNI CHAR(8) UNIQUEO, en el caso de claves múltiples:UNIQUE(Apellido,Nombre)La especificación:UNIQUE(Apellido)UNIQUE(Nombre)sería mucho más restrictiva...**

#### **CLAVE PRINCIPAL**

#### **SIMPLE A continuación de la definición del atributo:Legajo CHAR(7) PRIMARY KEY**

#### **MÚLTIPLE A nivel de tabla:PRIMARY KEY(Apellido,Nomb)**

### **CLAVE PRINCIPAL**

**Observaciones:**

#### **La clave principal puede ser omitida (pero muchos DBMS emiten un mensaje de advertencia)**

**Como máximo una clave principal por tabla.**

**Los componentes de la clave principal son implícitamente NOT NULL, en la mayoría de los DBMS.**

### **CLAVE EXTERNA Restricciones**

**Se especifica la clave externa y la tabla a la que se hace referencia.**

**A nivel de atributo:**

**N\_Cur INT REFERENCESCursos(N\_Cur)**

#### **CLAVE EXTERNA Restricciones**

**Se especifica la clave externa y la tabla a la que se hace referencia.**

**A nivel de tabla:**

#### **FOREIGN KEY (N\_Cur) REFERENCESCursos(N\_Cur)**

Evaluac es la tabla referenciante. Cursos es la tabla de destino.

Las columnas a las que se hace referencia tienen que ser claves (No necesariamente primaria).

#### **Restricciones genéricas**

**CHECK permite especificar restricciones genéricas, utilizando todo el poder expresivo de SQL..**

**CHECK (Condición)**

#### **Restricciones genéricas**

**Se verifica al insertar o modificar una t-upla.**

**Sueldo INT CHECK (Sueldo>0),**

**NULL VALUES: no son detectados como violación.**

#### **Restricciones genéricas**

**CHECK a nivel de tabla, permite expresiones multi-atributo.**

**CHECK ((Nota>=7)) OR (Tipo='P'))**

#### **Restricciones con nombre**

**Útil para interpretar los mensajes del DBMS en caso de violaciones.**

**Nota INT NOT NULL CONSTRAINT NotavalCHECK (Nota BETWEEN 0 AND 10),**

**CONSTRAINT ClavextCursosFOREIGN KEY(N\_Cur)REFERENCES Cursos(N\_Cur)**

# **QUERY Consulta**

**Hasta el momento estamos en condiciones de:**

- **\* Definir la estructura DB, con restricciones.**
- **\* Insertar, modificar y borrar datos.**
- **\* Escribir consultas a una tabla por vez.**

Pero un principio fundamental del modelo relacional es la distribución de información relacionada en distintas tablas.

# **QUERY**

**¿Qué hacer si se quiere los Apellidos y Nombres de los alumnos del curso del profesor Berillo que aprobaron el final de Informática I?**

**¿Qué hacer si se quiere saber cuántos alumnos de cada profesor se presentaron al final?**

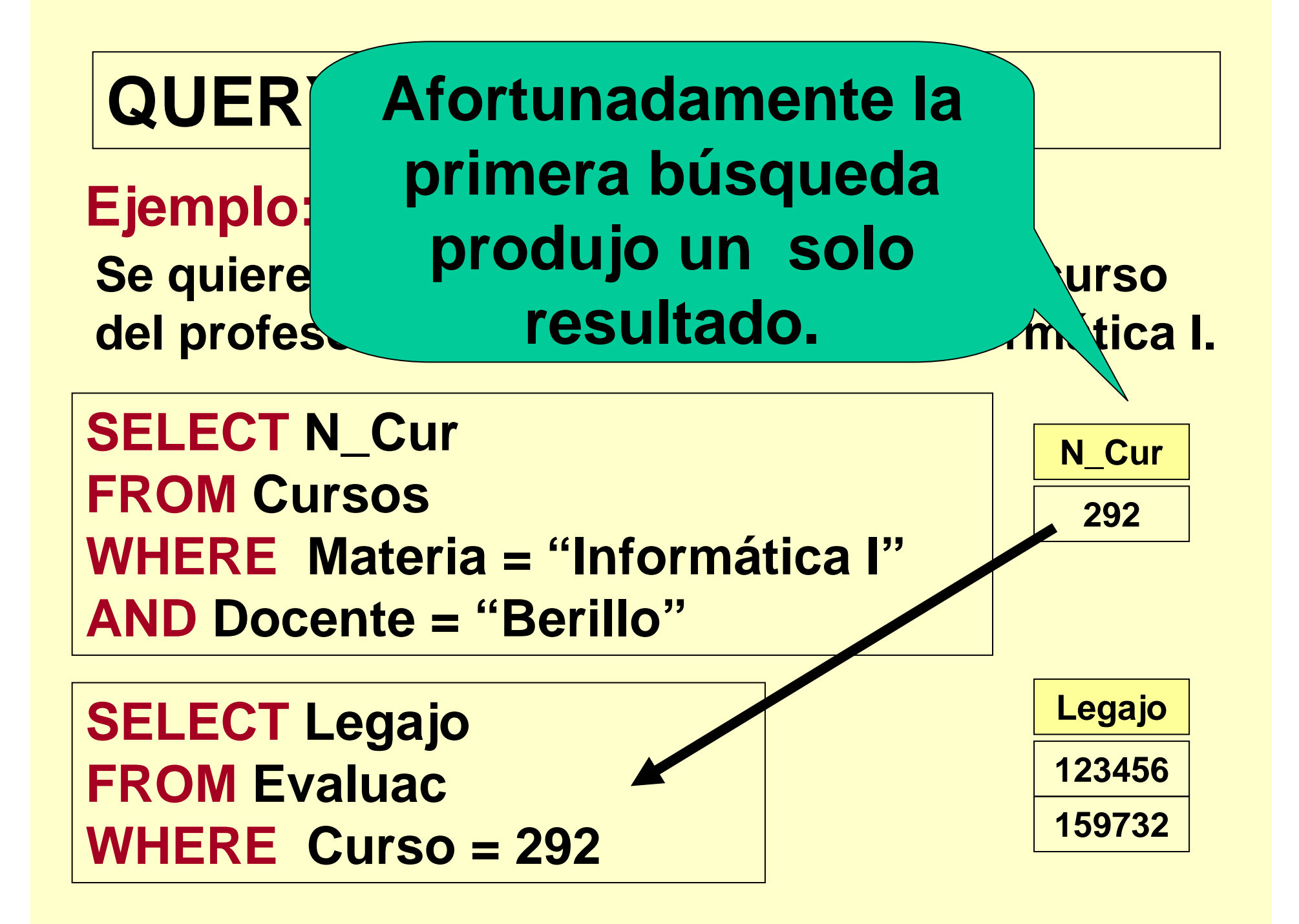

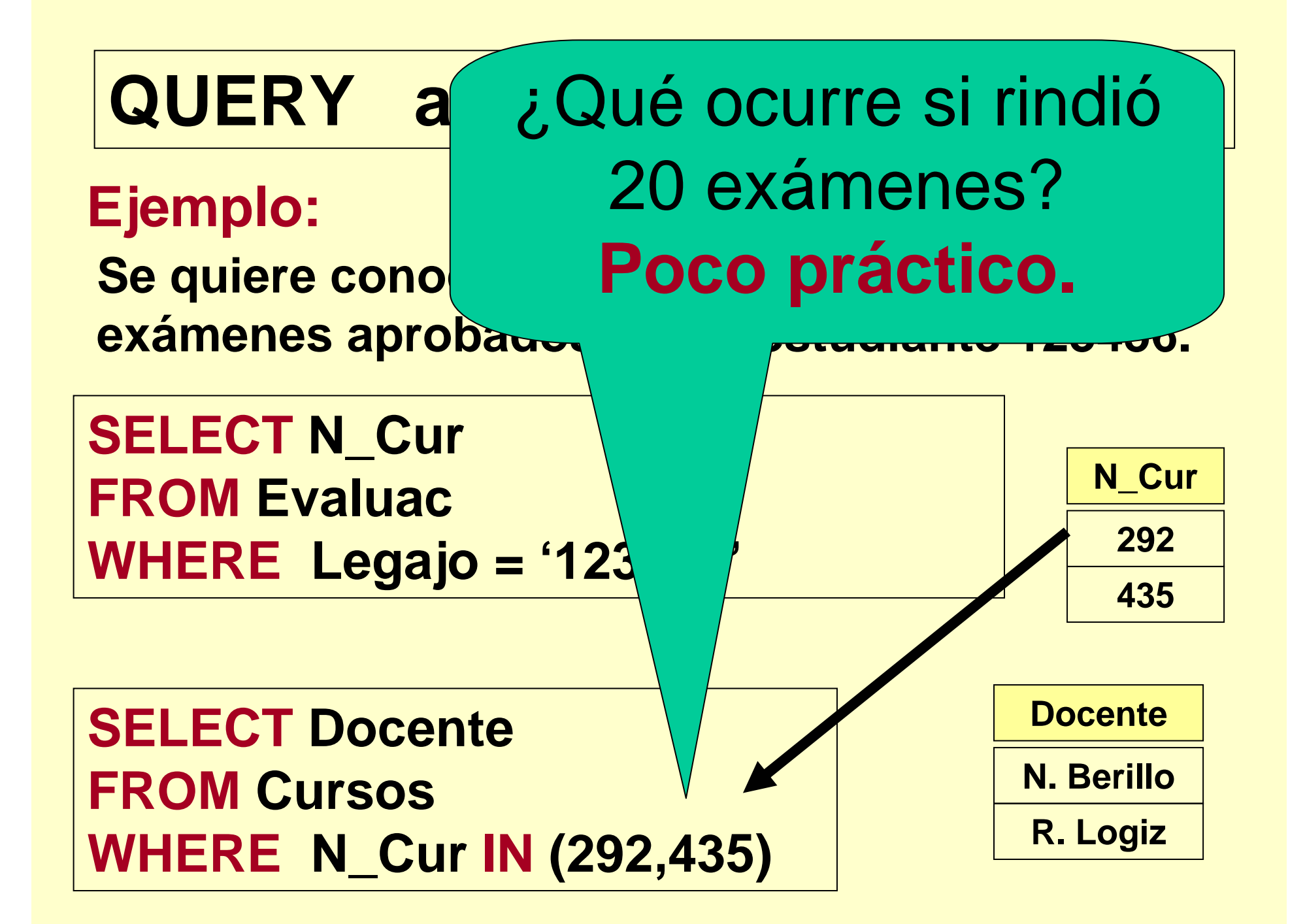
**Otro problema:**

### **Se quiere una lista con la estructura indicada a continuación:**

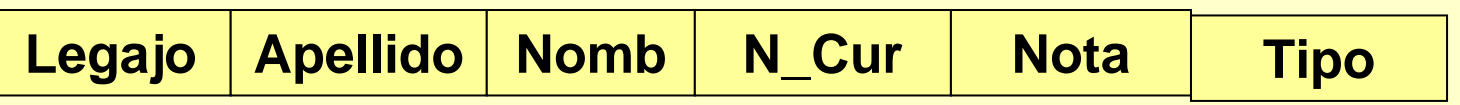

Imposible obtenerla accediendo una tabla por vez.

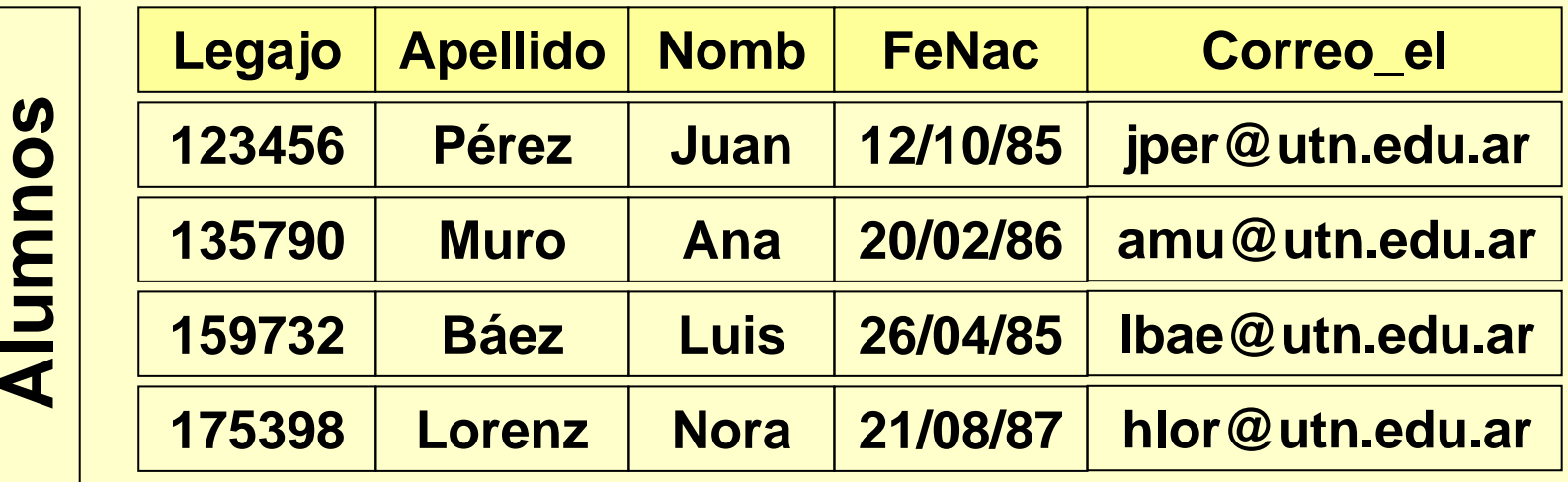

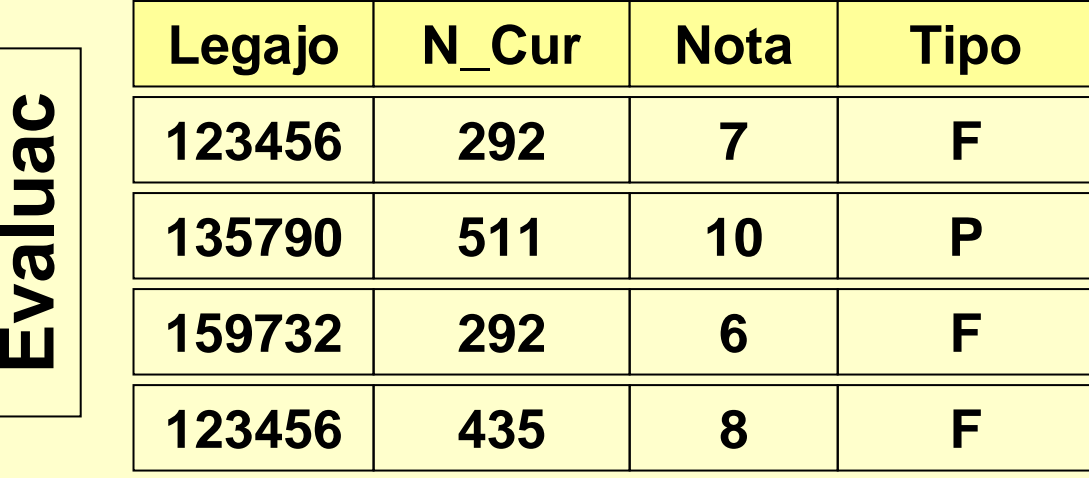

**El resultado sería:**

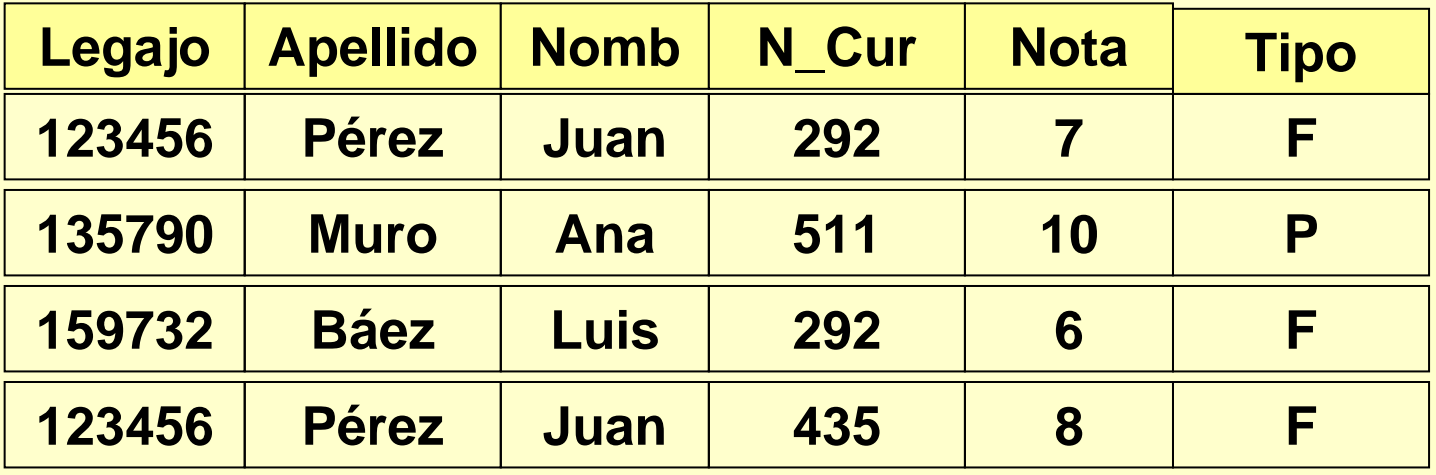

**¿Qué pasos serían necesarios para realizar "a mano" la tarea que produzca el resultado deseado?** 

#### Pasos:

- **1. Considerar las tablas Evaluac y Alumnos.**
- **2. "Aparear" las t-uplas de Evaluac con las de Alumnos teniendo en cuenta el valor de Legajo.**
- **3. Considerar sólo las columnas de interés.**

#### **Los pasos 1 y 3 son similares al caso de tabla única.**

#### **Para el paso 2 es necesario hacer explícita la condición de apareo "JOIN".**

**La condición, expresada en palabras:**

**Aparear t-uplas de Evaluac con t-uplas de Alumnos si tienen el mismo valor en Legajo.**

**Legajo = Legajo**

**Ambas referencias de atributo son ambiguas (¿Qué tabla?)**

**No es útil**

### **QUERY Referencia a tributos**

**Cuando se trabaja con tablas que contienen atributos con el mismo nombre, se antepone el nombre de la tabla al del atributo:**

**Evaluac.Legajo = Alumnos.Legajo**

**Esto siempre se puede hacer, aunque no sea estrictamente necesario.**

### **QUERY Alias para nombres de tablas**

**A veces las tablas tienen nombres muy largos, o complejos.**

#### **Es posible agregar alias a la cláusula FROM:**

**SELECT . . .**

**FROM Evaluac E** 

**WHERE E.Legajo . . .**

- **1 Considerar las tablas Evaluac y AlumnosFROM Evaluac E, Alumnos A**
- **2 Aparear cada t-upla de Evaluac con lacorrespondiente t-upla de Alumnos,utilizando Legajo**

**WHERE E.Legajo = A.Legajo**

**3 Hacer la proyección de los atributos que sedesean**

**SELECT E.Legajo, A.Apellido, A.Nomb, E.N\_Cur, E.Nota, E.Tipo**

**Reuniendo todo:**

# **SELECT E.Legajo, A.Apellido, A.Nomb, E.N\_Cur, E.Nota, E.TipoFROM Evaluac E, Alumnos A WHERE E.Legajo = A.Legajo**

#### **Ejemplo:**

**Nombre de los docentes de los cursos aprobados por el estudiante de Legajo 123456.**

**SELECT C.Docente FROM Evaluac E, Cursos C WHERE E.N\_Cur = C.N\_Cur AND E.Legajo = '123456'**

# **JOIN explícito**

**"Juntar" tablas en la cláusula FROM**

**SELECT C.Docente FROM Cursos C JOIN Evaluac E ON (C:N\_Cur = E.N\_Cur)WHERE E.Legajo = '123456'**

# **QUERY . . . con más tablas**

#### **Ejemplo:**

**Nombre de los docentes de los cursos aprobados por el estudiante Juan Pérez.**

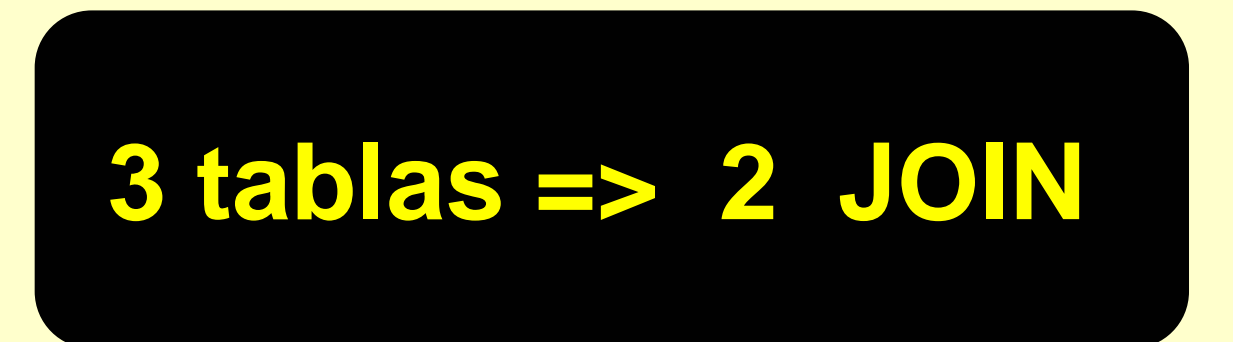

**Los JOIN pueden ser fácilmente generalizados para el casode tablas múltiples.**

# **QUERY . . . con más tablas**

#### **Ejemplo:**

**Nombre de los docentes de los cursos aprobados por el estudiante Juan Pérez.**

**SELECT C.Docente FROM Evaluac E, Cursos C, Alumnos A WHERE E.Legajo = A.Legajo AND A.Apellido = 'Pérez' AND A.Nomb <sup>=</sup>'Juan'**

# **JOIN sobre sí misma**

**A veces, se realiza el JOIN de una tabla consigo misma.Es habitual para las tablas derivadas de relaciones cíclicas.**

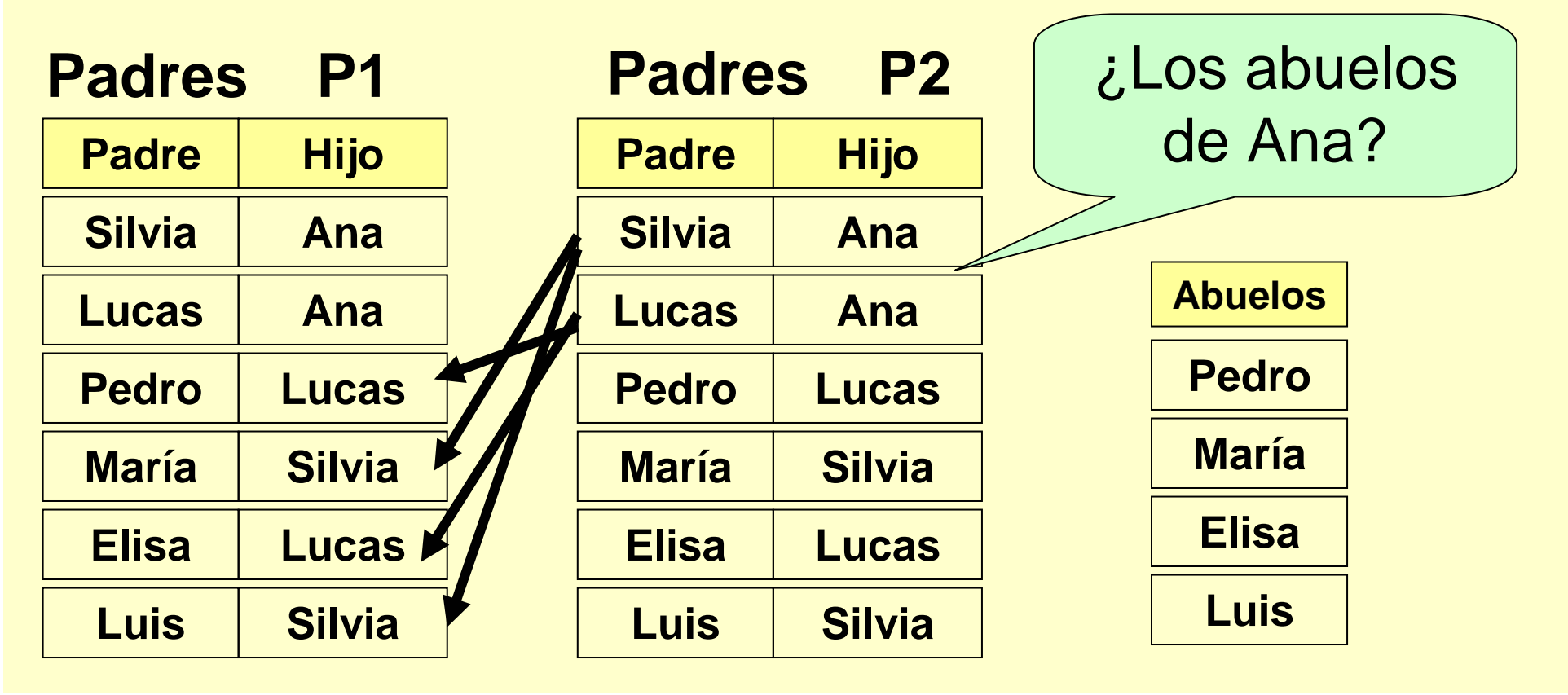

### **QUERY Resumen**

**Los QUERY sobre múltiples tablas requieren condiciones de JOIN para especificar cómo se aparearán las t-uplas..**

**Cuando los nombres de columna son iguales, es necesario referirse a ellos con el formato extendido, anteponiendo el nombre de la tabla.**

### **Resultados con cálculo**

**Se ha visto cómo extraer información de t-uplas individuales(en algunos casos con JOIN).**

**¿Qué hacer cuando se necesita información acerca de grupos de t-uplas?**

> **Cantidad de exámenes rendidos por el alumno de Legajo 123456Nota promedio de los exámenes de primer año.**

### **Resultados con cálculo**

### **SQL tiene algunas herramientas para eso:**

**\* Funciones de agregación.\* Cláusula de agrupamiento:GROUP BY**

#### **Nueva DB para ejemplos:**

**Emplead**

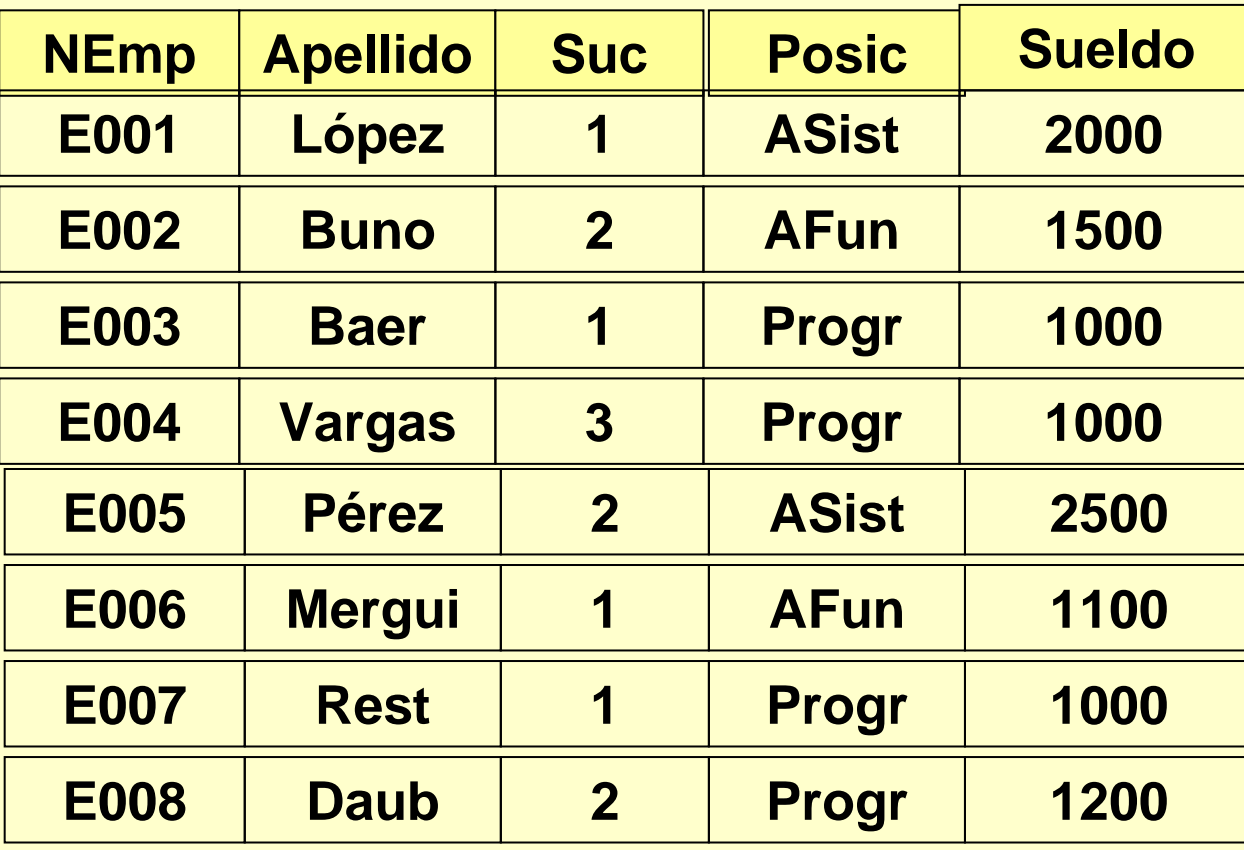

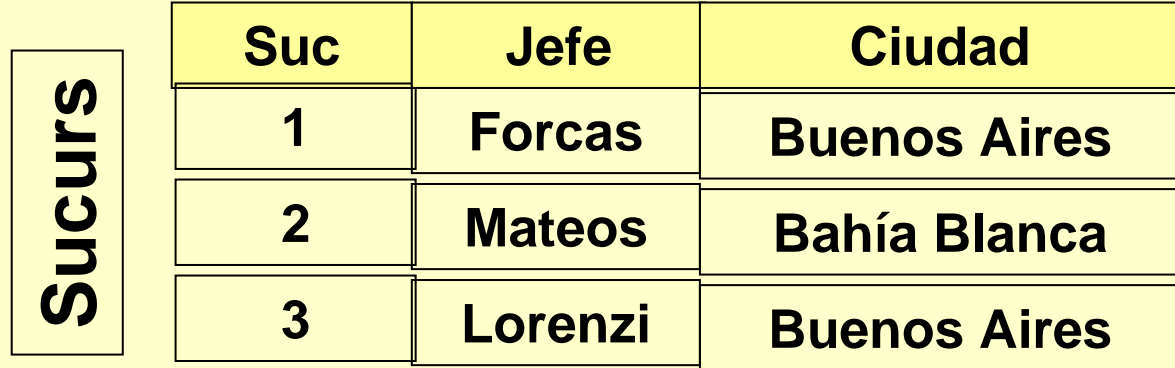

### **Funciones de agregación (columna)**

**MIN mínimo** MAX → máximo<br>SUM → suma SUM > Suma <del>→</del><br>adia arit AVG → media aritmética<br>DFV → desviación standa **STDEV**  $\rightarrow$  desviación standard<br>
VARIANCE  $\rightarrow$  varianza **VARIANCE varianza COUNT contador**

# **Funciones de agregación**

**Ejemplo:**

**SELECT SUM(Sueldo) AS TotSuelFROM EmpleadWHERE Suc='1'**

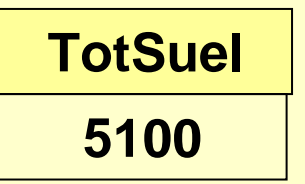

# **Funciones de agregación**

**Una función de agregación puede tener como argumento cualquier expresión válida en la lista de selección (pero no otra función de agregación)**

**SELECT SUM(Sueldo\*12) AS SuelAnuFROM EmpleadWHERE Suc='1'**

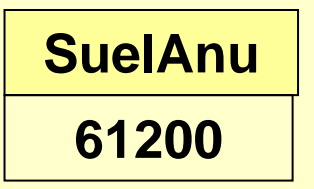

# **Funciones de agregación**

#### **Todas las funciones, salvo COUNT, ignoran los NULL VALUES.**

#### **El resultado es NULL si todos los valores son NULL.**

**La opción DISTINCT considera sólo los valores distintos.**

**SELECT SUM(DISTINCT Sueldo)** 

**FROM Emplead**

**WHERE Suc='1'**

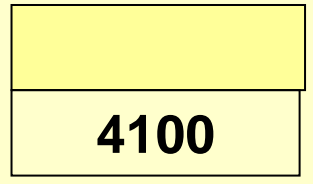

# **COUNT y NULL VALUES**

#### **COUNT (\*) Cuenta cantidad de t-uplas en el resultado.**

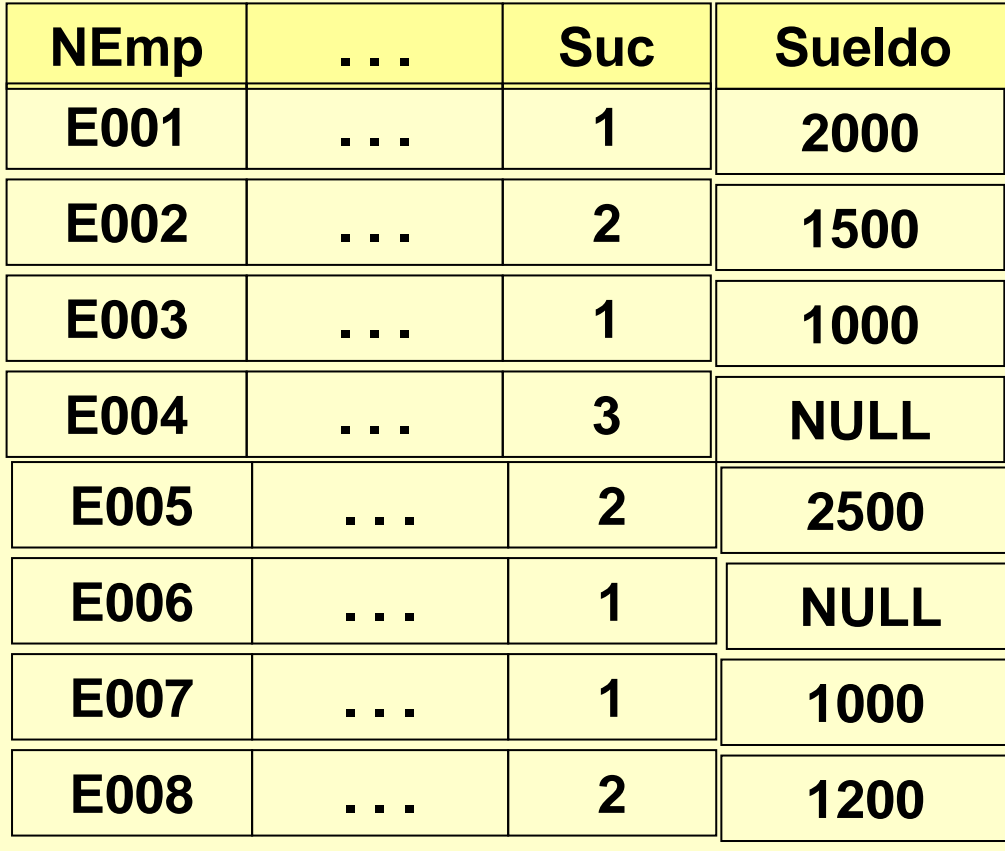

**SELECT COUNT(\*) AS CantEmpS1**

- **FROM Emplead**
- **WHERE Suc='1'**

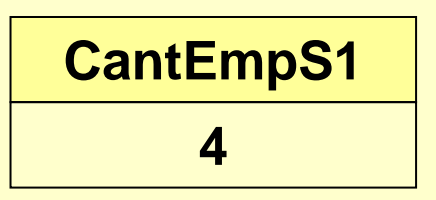

# **COUNT y NULL VALUES**

 **Una especificación de columna dentro del COUNT (\*)hace que cambie el comportamiento: las t-uplas con NULL en esas columnas son ignoradas.**

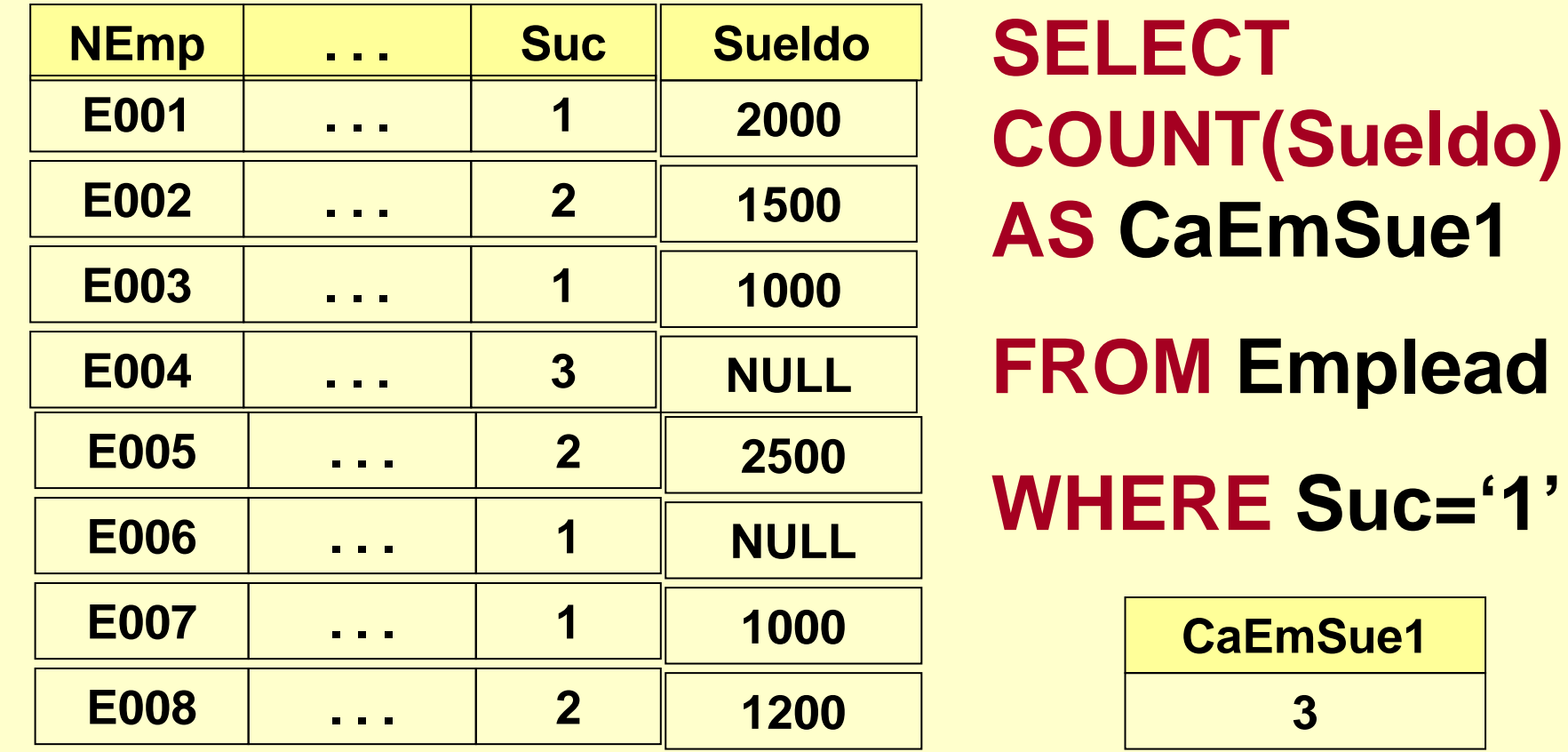

# **SELECT y funciones de agregación**

**Las funciones de agregación no pueden ser utilizadas con expresiones que contienen nombres de atributos.**

**FROM Emplead**

**MAL**

WHERE SUCCESSION

SELECT P **MIN(Sueldo)** 

> **¿Qué apellido aparecería con el mínimo sueldo?**

# **SELECT y funciones de agregación**

**Las funciones de agregación devuelven un único valor, mientras que las referencias a columnas, habitualmente devuelven un conjunto de valores (entre los que puede haber elementos repetidos).**

**SELECT MAX(Sueldo) , MIN(Sueldo)** 

**FROM Emplead**

**WHERE Suc='1'**

**Correcto**

# **GROUP BY <sup>y</sup>funciones de agregación**

**Las funciones de agregación sintetizan valores de todas las t-uplas que satisfacen la condición WHERE.**

**A veces esos valores son dados por "grupos homogéneos" (por ej. Empleados de la misma sucursal)**

**La cláusula GROUP BY permite la definición de tales grupos y especifica una o más columnas: las t-uplas se agrupan sobre la base de los valores de las columnas de agrupación.**

# **GROUP BY <sup>y</sup>funciones de agregación**

**SELECT Suc , COUNT(\*) AS CanProg**

**FROM Emplead**

**WHERE Posic='Progr'**

**GROUP BY Suc**

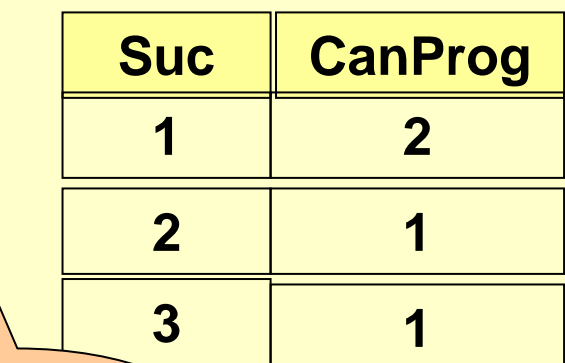

**La lista del SELECTpuede incluir las columnas agrupadas, pero no otras.**

# **Cómo trabaja GROUP BY**

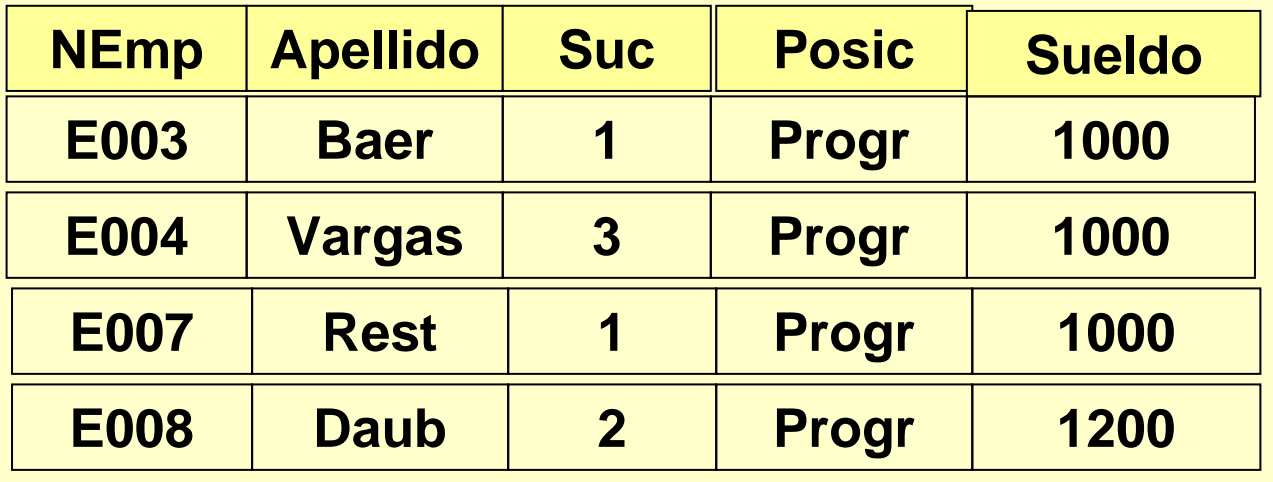

**Se buscan las t-uplas que cumplen la cláusula WHERE...**

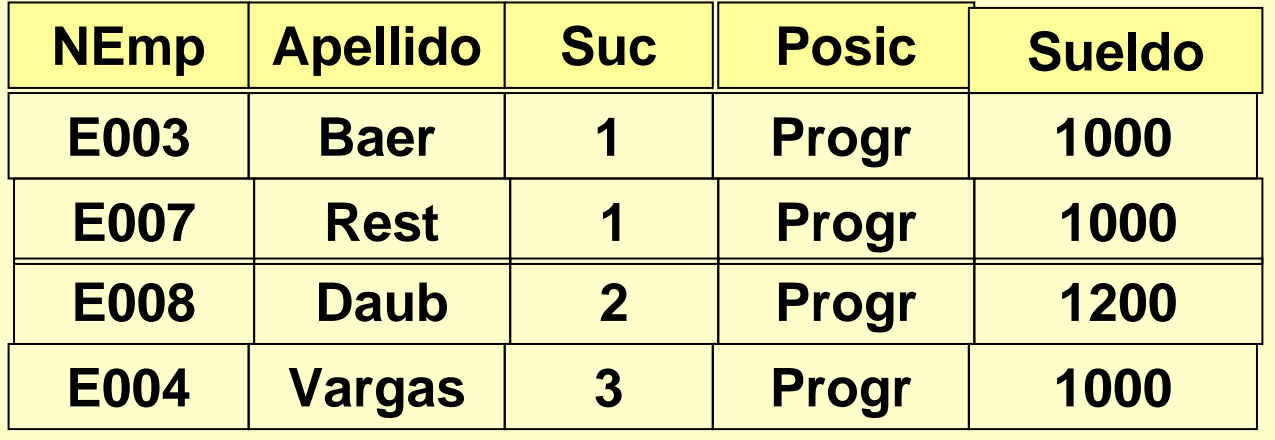

**...se agrupa por la columna indicada por GROUP BY ...**

### **Cómo trabaja GROUP BY**

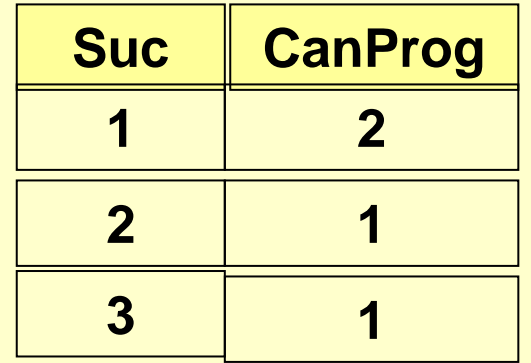

**...La función de agregación se aplica para cada grupo.**

### **GROUP BY**

#### **Ejemplo 1:**

**Para cada sucursal de Buenos Aires, encontrar el sueldo promedio.**

**SELECT E.Suc, AVG(Sueldo) AS PromSueFROM Emplead E, Sucurs S**WHERE S.Ciudad='Buenos Aires' AND **S.Suc=E.SucSuc**

**GROUP BY E.Suc**

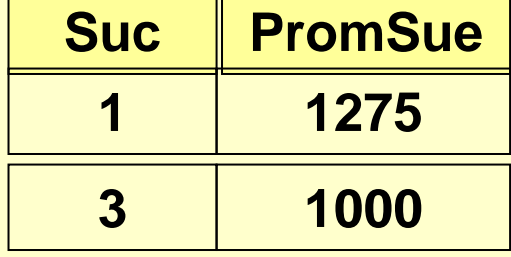

### **GROUP BY**

#### **Ejemplo 2:**

**Para cada posición y sucursal de Buenos Aires, encontrar el sueldo promedio.**

**SELECT E.Suc, E.Posic,AVG(Sueldo) AS PromSue**

**FROM Emplead E, Sucurs S**

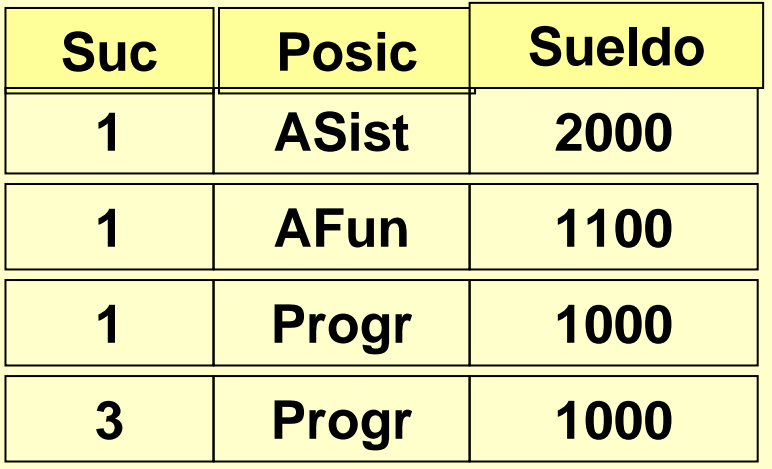

**WHERE S.Ciudad='Buenos Aires' AND S.Suc=E.Suc**

**GROUP BY E.Suc, E.Posic**

### **Agrupamiento y proyección**

**Un SELECT con agrupamiento por columna, produce el mismo resultado que la eliminación de duplicados con DISTINCT.**

**SELECT Suc**

**FROM Sucurs** 

**GROUP BY Suc**

**Equivale a:**

**SELECT DISTINCT Suc**

**FROM Sucurs** 

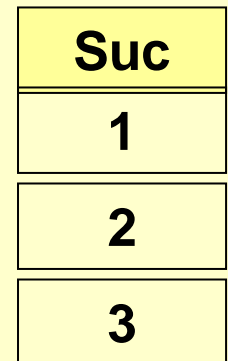

### **Agrupamiento y proyección**

**Los agrupamientos pueden ser seleccionados sobre la base de sus propiedades "de conjunto", es decir, los valores de las funciones de agregación.**

**SELECT SucCOUNT(\*) AS CanEmp**

**FROM Emplead** 

**GROUP BY Suc**

**HAVING COUNT(\*) > 2**

**HAVING tiene para grupos el mismo significado queWHERE para t-uplas**

**CanEmp**

**4**

**3**

**Suc**

**1**

**2**

### **Condiciones para grupos**

#### **HAVING admite dos tipos de condiciones: \* Condiciones con funciones de agregación (v.g. COUNT(\*)>2)**

**\* Condiciones de agrupamiento de columnas (También podrían incluirse en la cláusula WHERE)**

**SELECT Suc**

**COUNT(\*) AS CanEmp**

**FROM Emplead** 

**GROUP BY Suc**

**HAVING Suc< > '1'**

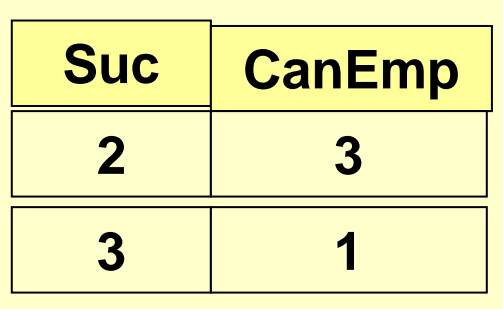

**SELECT Suc**

**COUNT(\*) AS CanEmp**

**FROM Emplead** 

**WHERE Suc<A>'1'**

**GROUP BY Suc**
# **Un ejemplo comprehensivo**

**Para cada sucursal en Buenos Aires que tenga no menos de 3 empleados, se quiere saber el sueldo promedio. El resultado se quiere ordenado de modo decreciente por valor de media de sueldo y por valor creciente de sucursal.**

**SELECT E.Suc, AVG(Sueldo) AS PrSue FROM Emplead E, Sucurs S WHERE E.Suc=S.Suc AND S.Ciudad='Buenos Aires' GROUP BY E.Suc HAVING Count(\*) >=3ORDER BY PrSue DESC, Suc**

**El orden de las cláusulas es siempre el indicado**

## **Un ejemplo comprehensivo**

**Para cada sucursal en Buenos Aires que tenga no menos de 3 empleados, se quiere saber el sueldo promedio. El resultado se quiere ordenado de modo decreciente por valor de media de sueldo y por valor creciente de sucursal.**

**SELECT E.Suc, AVG(Sueldo) AS PrSue FROM Emplead E, Sucurs S WHERE E.Suc=S.Suc AND S.Ciudad='Buenos Aires' GROUP BY E.Suc HAVING Count(\*) >=3ORDER BY PrSue DESC, Suc**

**Solamente SELECT <sup>y</sup> FROM son obligatorias**

# **Un ejemplo comprehensivo**

**Para cada sucursal en Buenos Aires que tenga no menos de 3 empleados, se quiere saber el sueldo promedio. El resultado se quiere ordenado de modo decreciente por valor de media de sueldo y por valor creciente de sucursal.**

**SELECT E.Suc, AVG(Sueldo) AS PrSue FROM Emplead E, Sucurs S WHERE E.Suc=S.Suc AND S.Ciudad='Buenos Aires'**

**GROUP BY E.Suc HAVING Count(\*) >=3ORDER BY PrSue DESC, Suc**

**GROUP BY no implica ordenamiento del resultado**

### **Definición de vistas**

#### **La cláusula DEFINE VIEW define una vista, que es una tabla virtual.**

**Las t-uplas de la vista son el resultado de un QUERY, que es dinámicamente calculado toda vez que la vista es accedida.**

## **Definición de vistas**

#### **CREATE VIEW Progra(Nemp,Suc,Ciudad) ASSELECT E.Nemp,S.Suc,S.Ciudad**

**FROM Emplead E, Sucurs WHERE E.Suc=S.Suc AND Posic='Progr'**

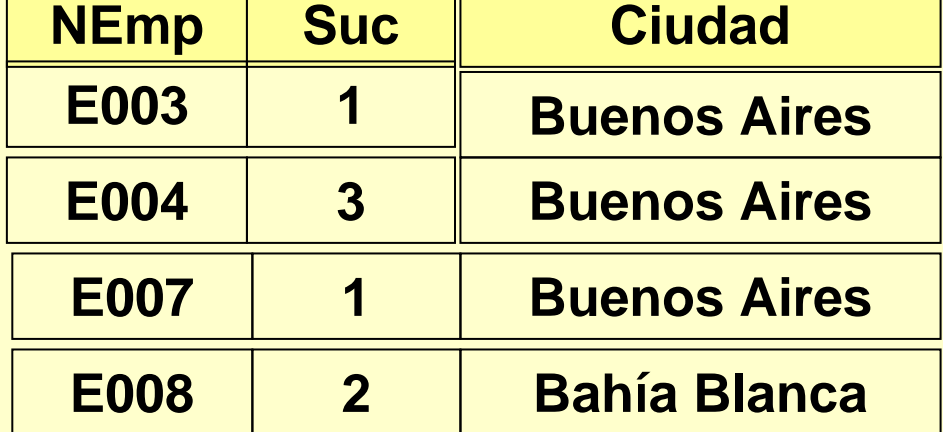

### **SELECT (\*)FROM Progra WHERE Ciudad='Buenos Aires'**

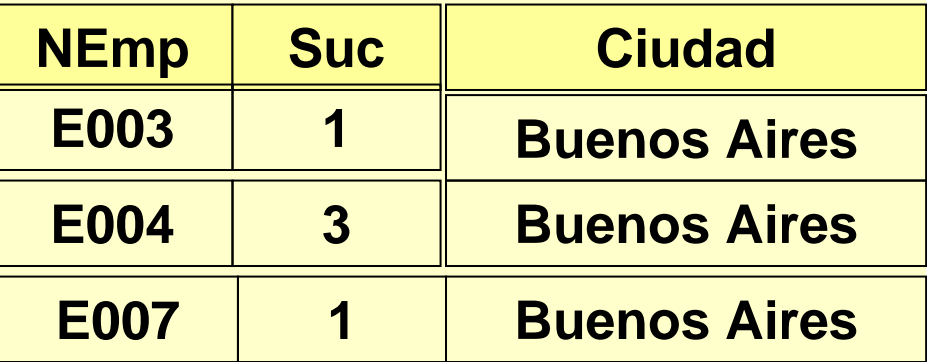

### **Uso de vistas**

**\* Permite al usuario tener una visión personalizada de la base de datos, ajustada a sus necesidades específicas.**

**(Nivel externo)**

**\* En caso de modificación en el nivel lógico, las vistas pueden reproducir las tablas preexistentes.**

**El usuario y los programas pueden realizar QUERY sobre las relaciones, como antes.**

### **Uso de vistas**

**\* Control de acceso:**

**Un Perfil de usuarios puede ser autorizada a ver parte de la tabla, en función de una definición de vista.**

**\* Una definición de vista puede hacer referencia a otras vistas.**

# **Actualización de vistas**

**\* Las vistas pueden ser consultadas (QUERY) como tablas.**

**CanEmp**

**4**

**3**

- **\* La actualización de vistas tiene algunas limitaciones.**
- **CREATE VIEW EmporSuc(Suc,CanEmp) ASSELECT Suc COUNT( \*)FROM Emplead GROUP BY Suc Suc12**

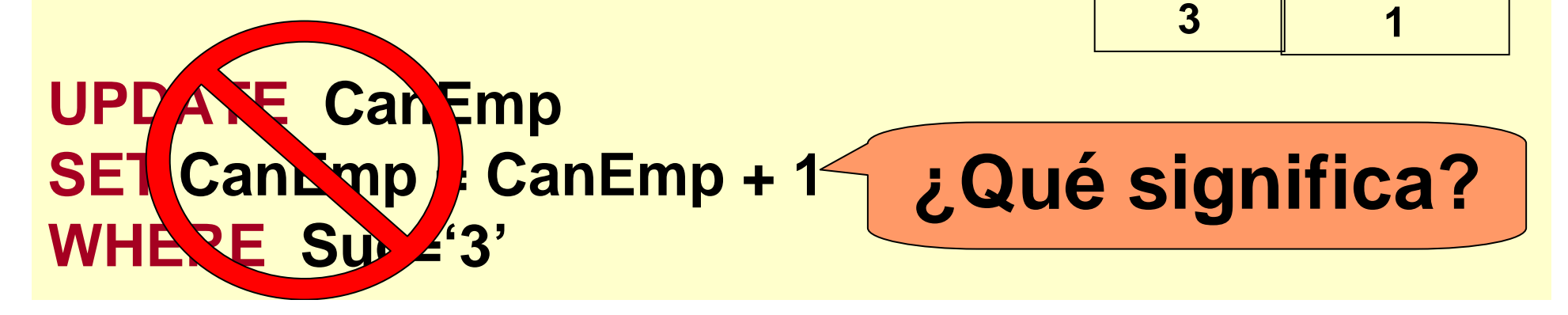

# **Actualización de vistas**

**\* Una vista no puede ser actualizada si en su definición aparece:\* GROUP BY \* DISTINCT\* JOIN\* Funciones de agregación**

### Regla práctica:

Una vista puede ser actualizada si es posible determinar unívocamente qué t-uplas de las tablas base se actualizarán en razón de la actualización de la vista.

### **Fin de la presentación**

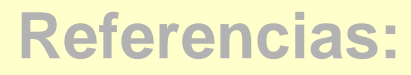

**\***